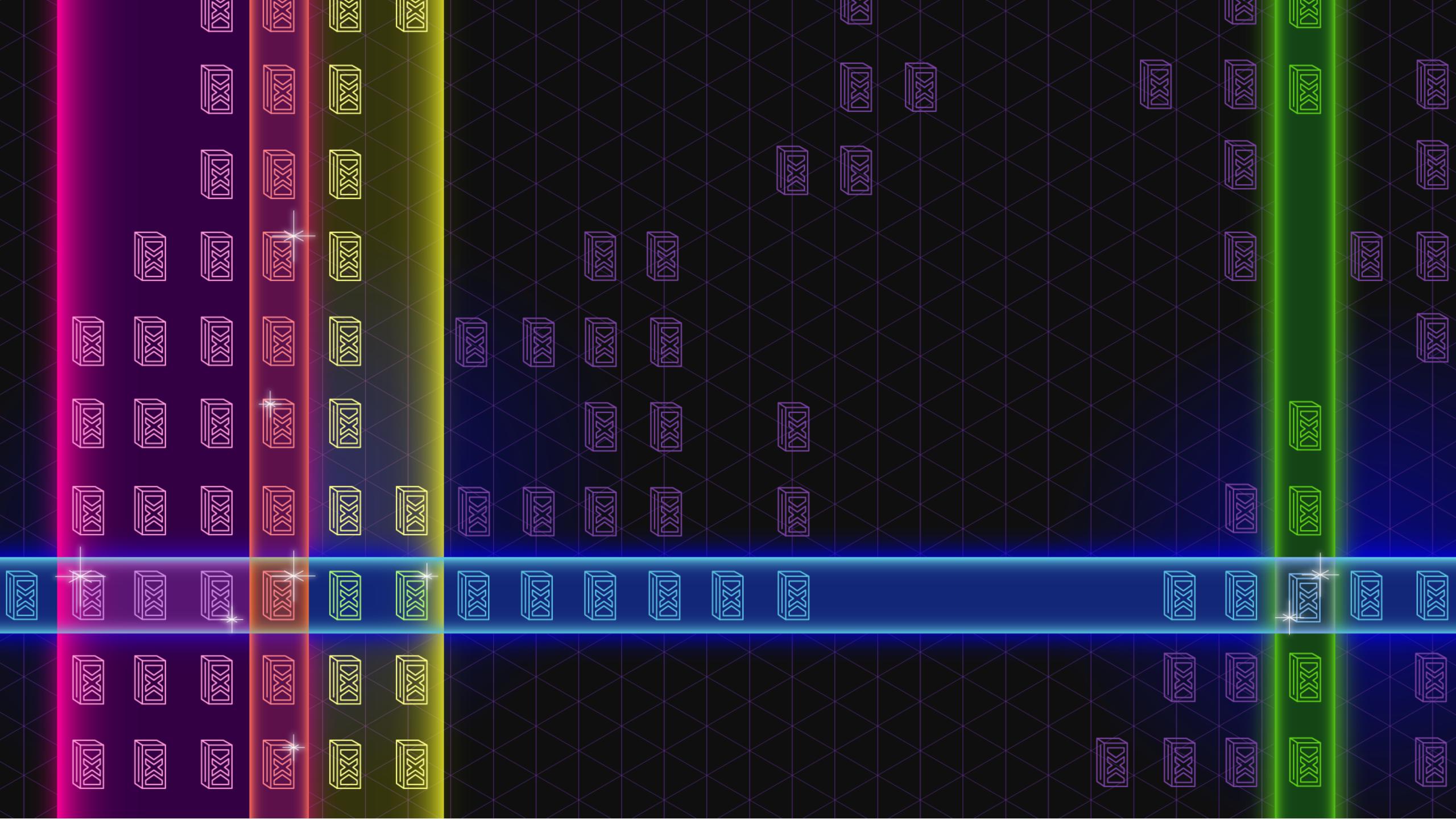

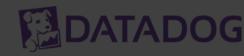

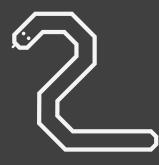

Python script

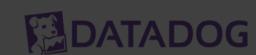

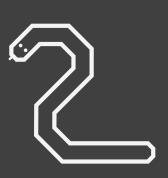

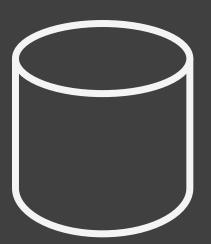

Python script

SQL on live DB

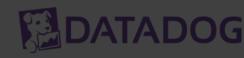

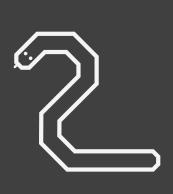

Python script

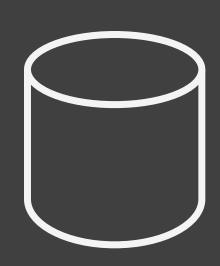

SQL on live DB

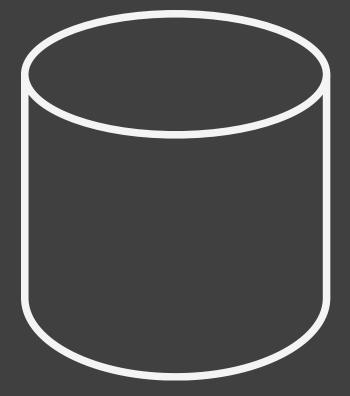

SQL on reporting DB

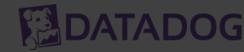

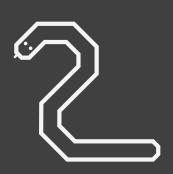

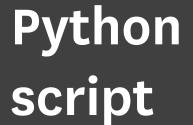

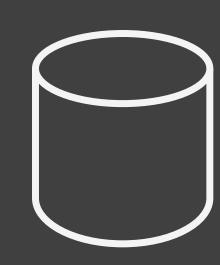

SQL on live DB

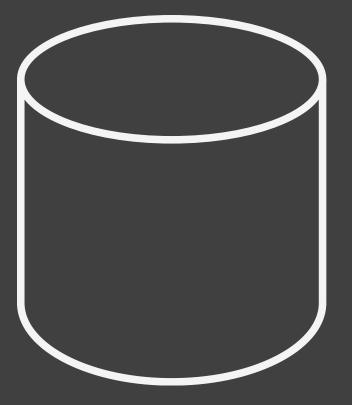

SQL on reporting DB

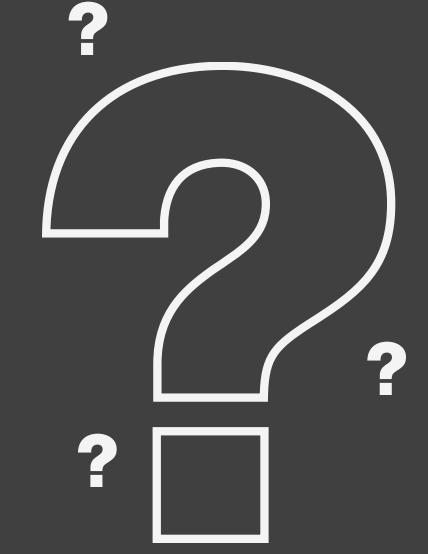

Terrible confusion

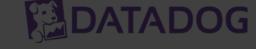

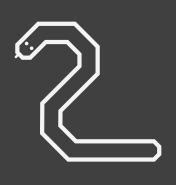

Python script

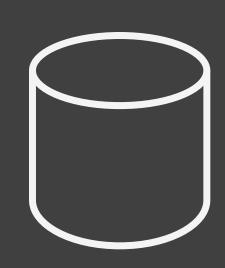

SQL on live DB

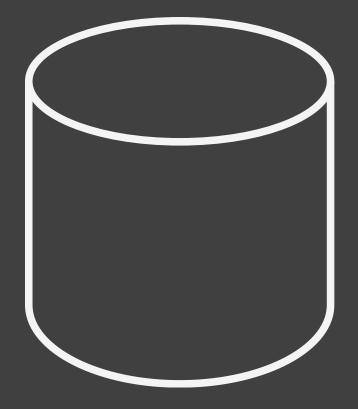

SQL on reporting DB

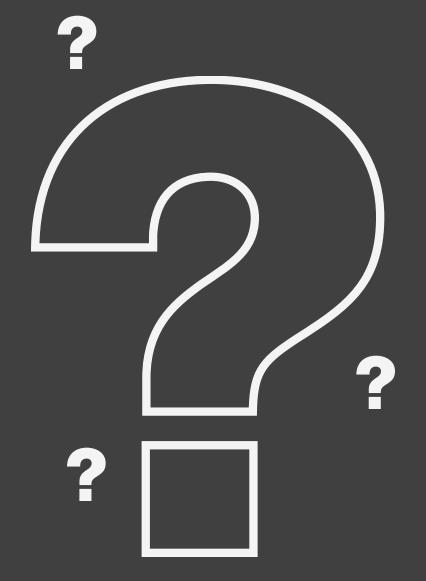

Terrible confusion

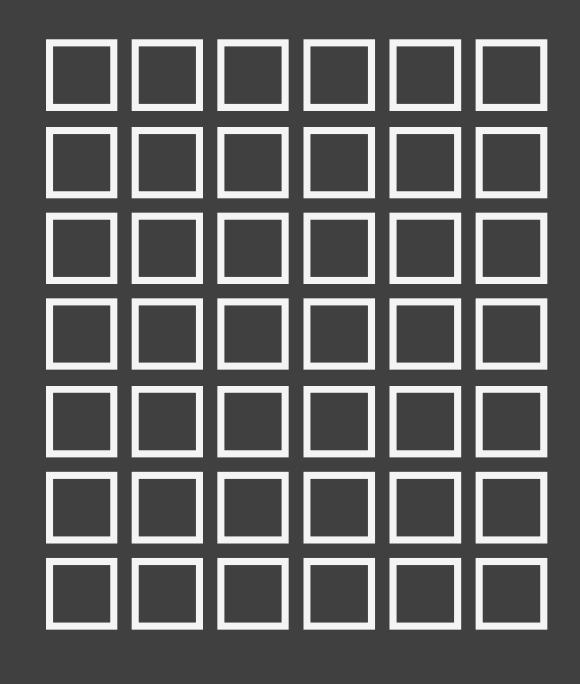

Hadoop / Spark cluster

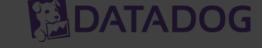

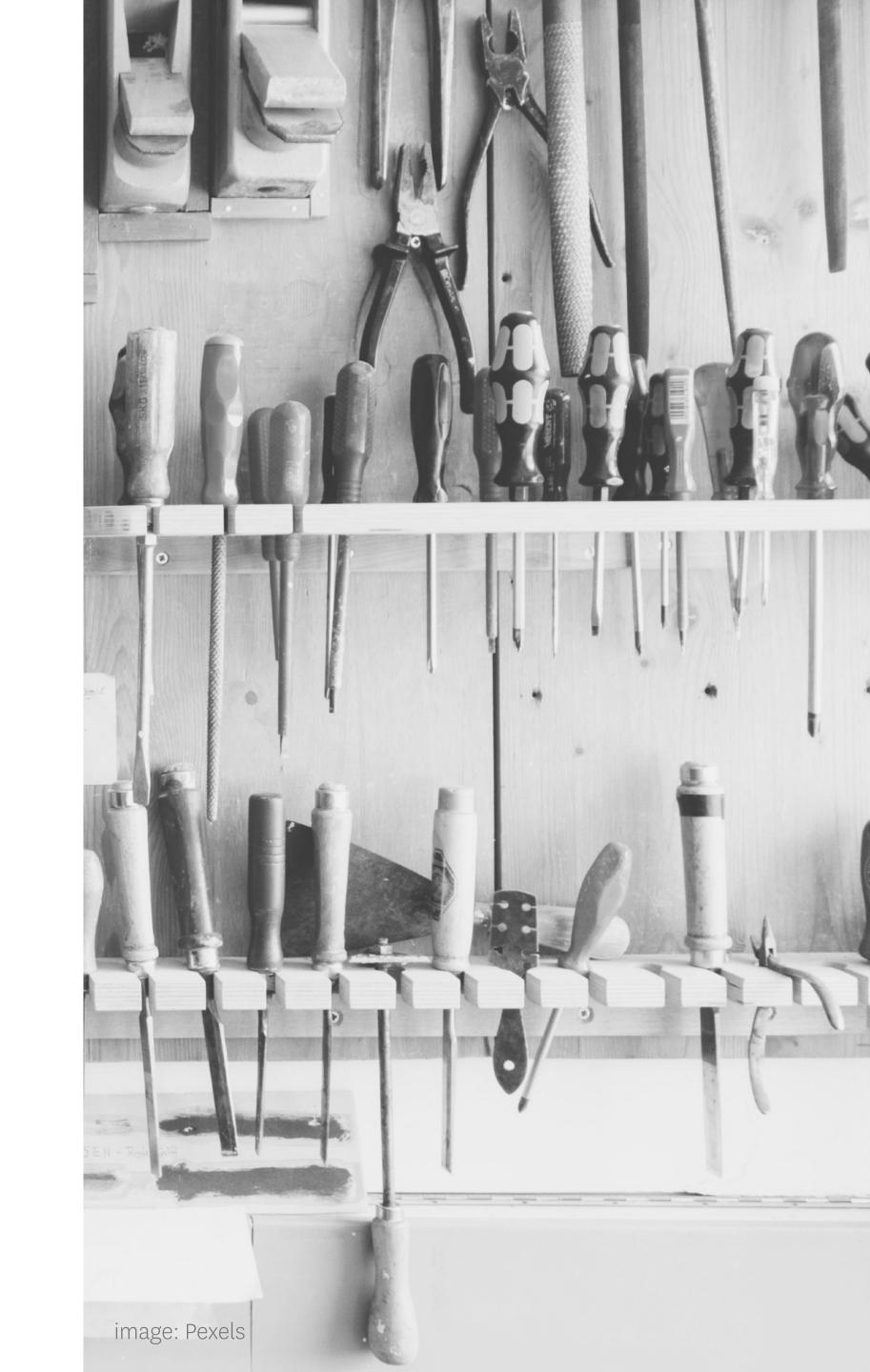

One cluster: data lock-in.

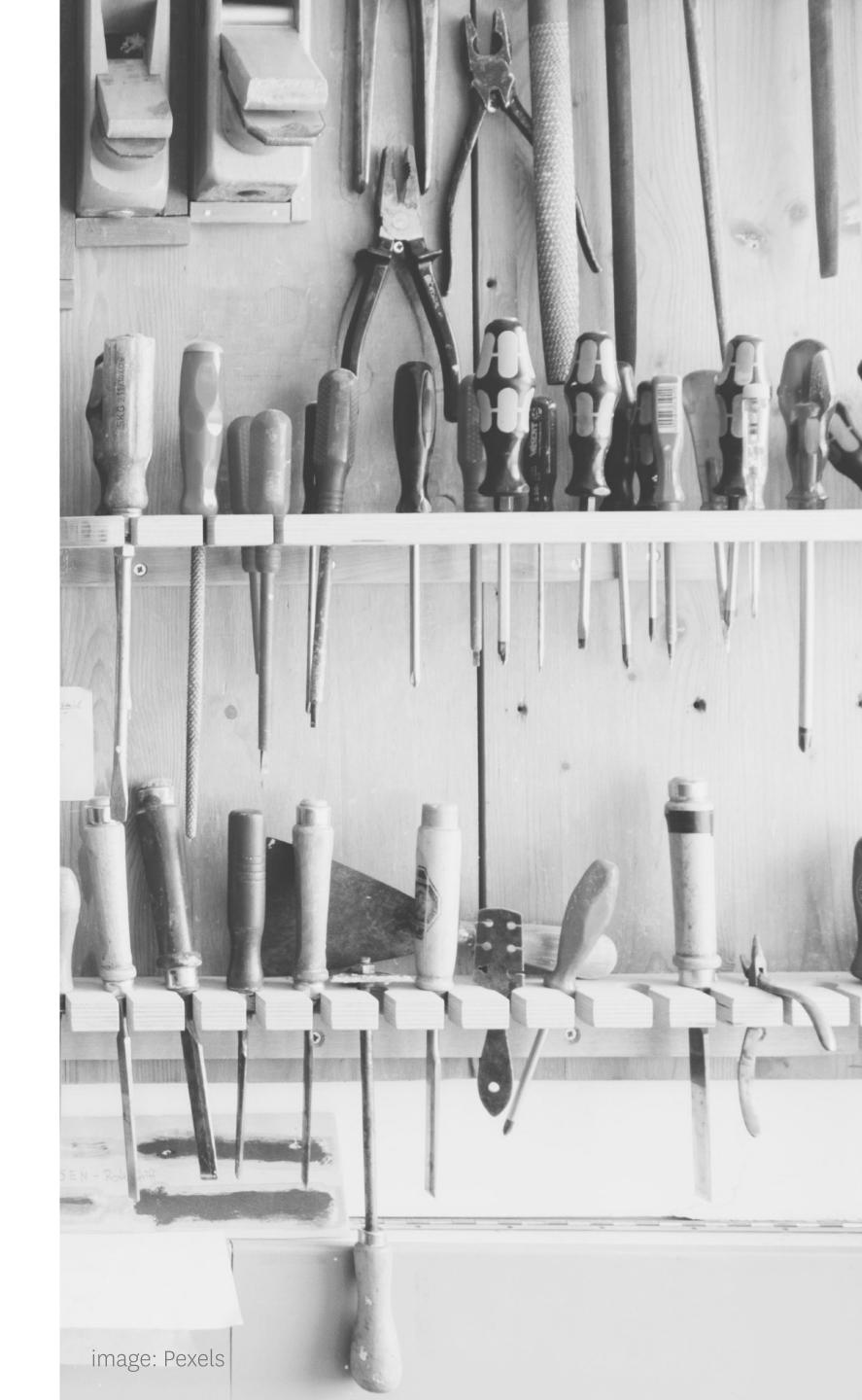

- · One cluster: data lock-in.
- Want cluster time? You have to wait.

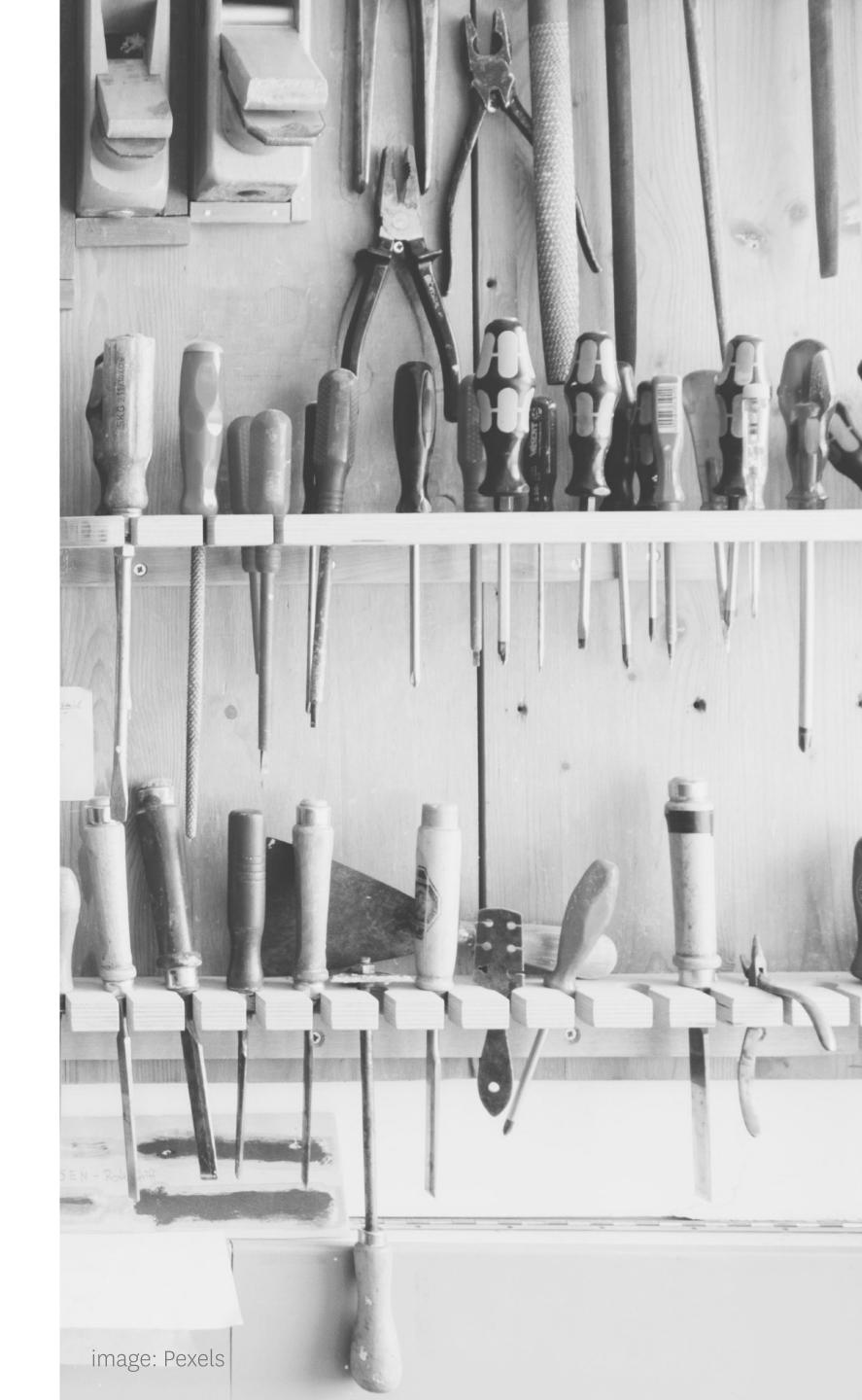

- · One cluster: data lock-in.
- · Want cluster time? You have to wait.
- · Clusters are underutilized and EXPENSIVE

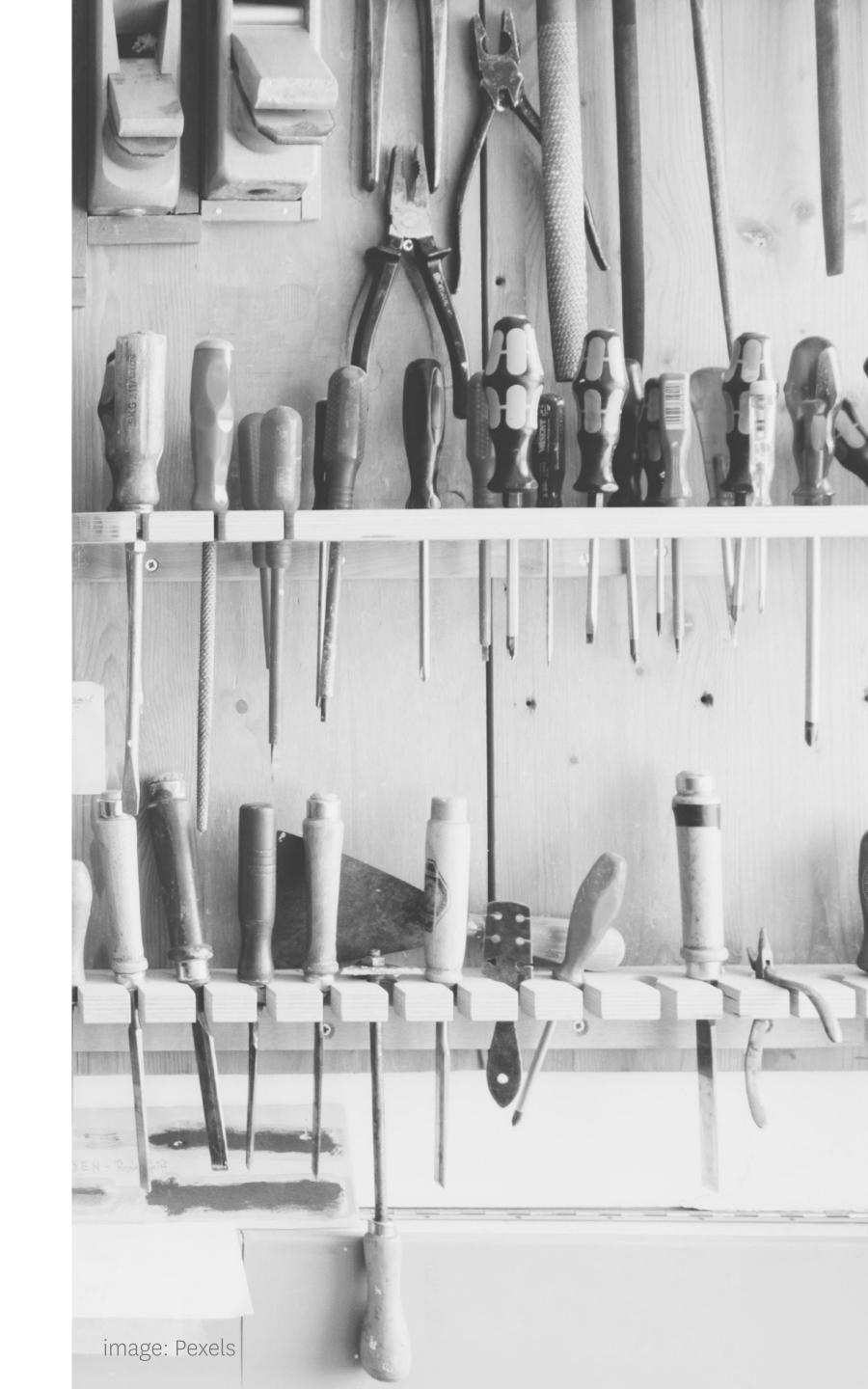

# Elastic Big Data Platform @ Datadog

Doug Daniels Director, Engineering

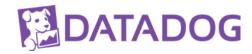

# What's our big data platform do?

**WHOM** 

Data Engineers
Data Scientists

# What's our big data platform do?

WHOM

Data Engineers
Data Scientists

do

App features
Statistical Analysis/ML
Ad-hoc investigation

# What's our big data platform do?

**WHAT** WITH WHOM App features Spark Data Engineers Statistical Analysis/ML Hadoop (Pig) with do Data Scientists Python (Luigi) Ad-hoc investigation

# Exploring the platform

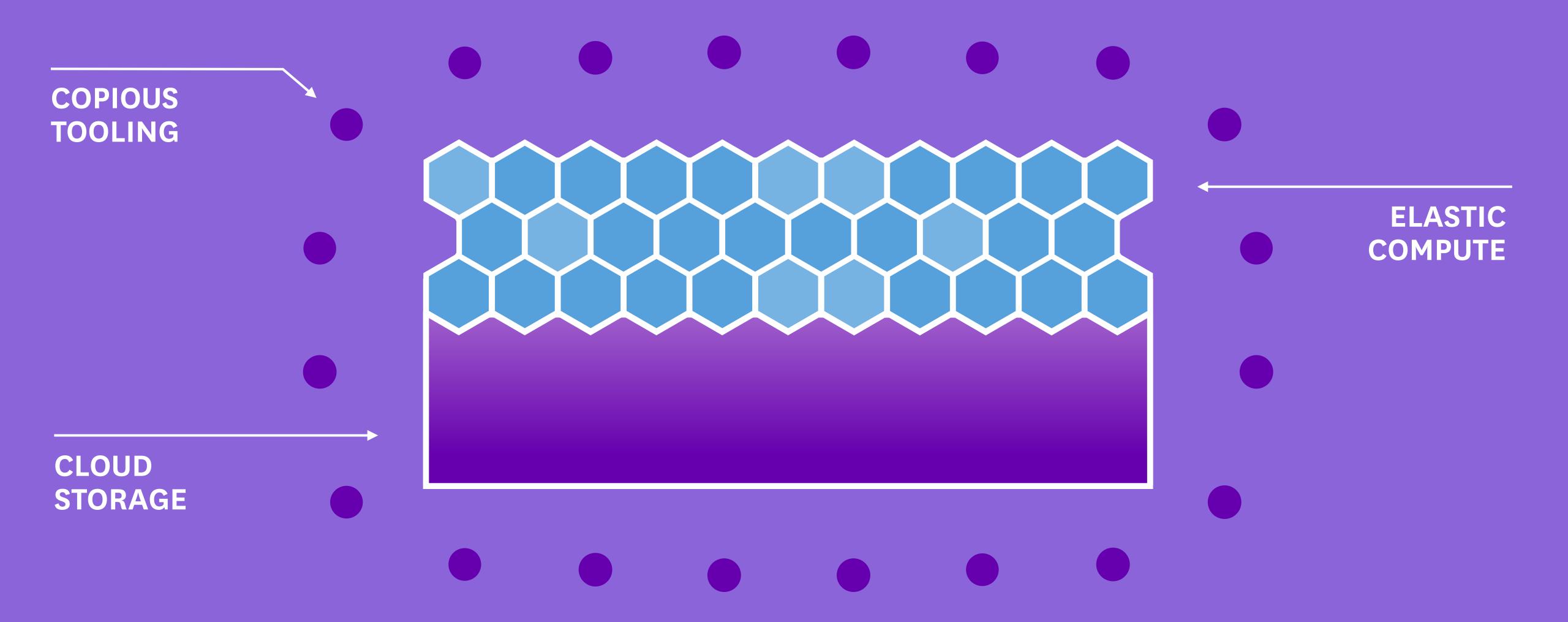

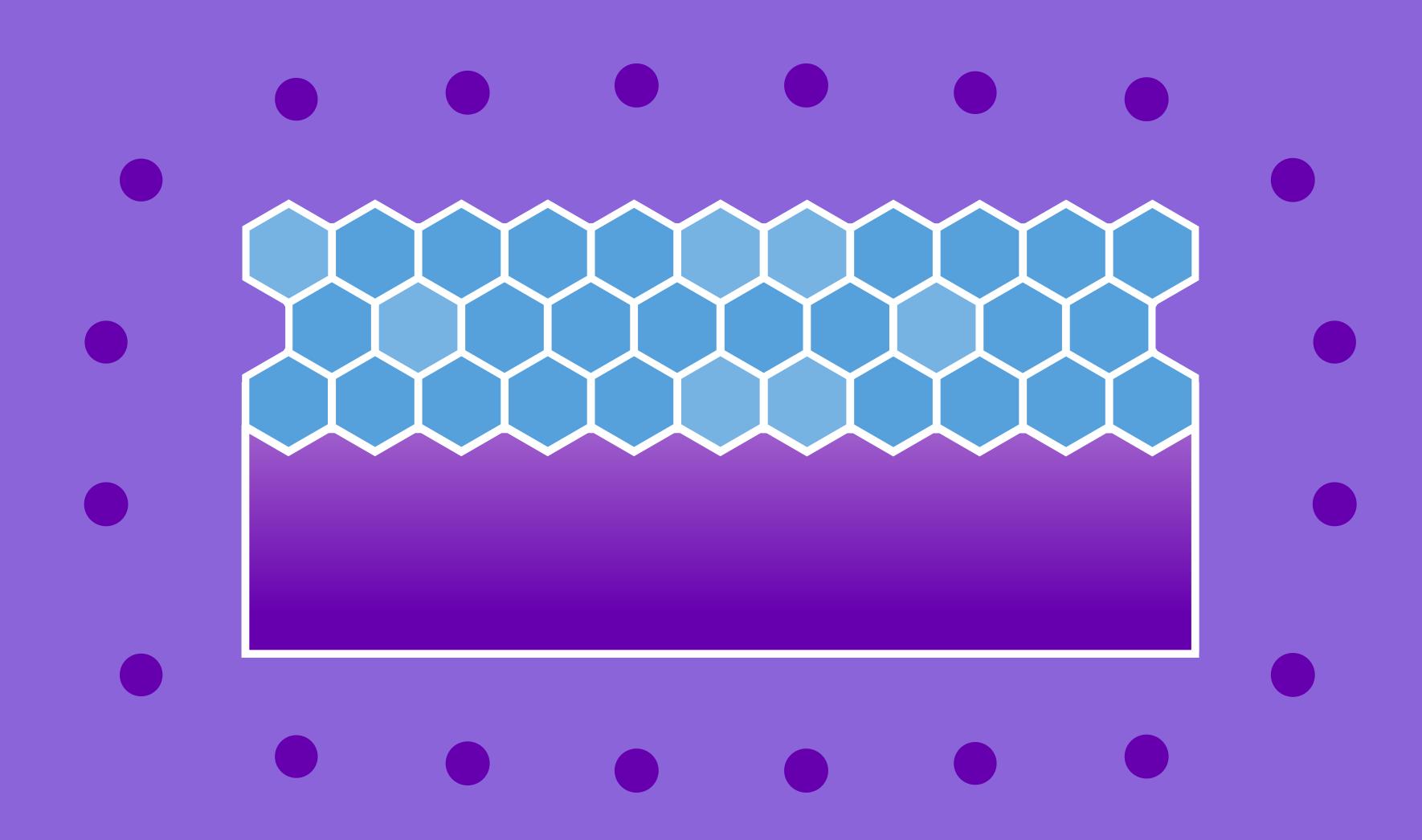

#### **CLOUD STORAGE**

# What do we store?

# 150 Integrations

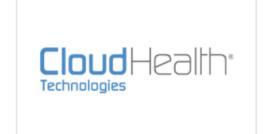

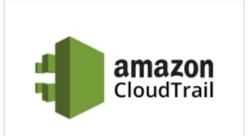

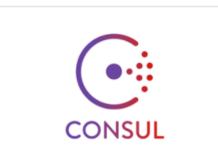

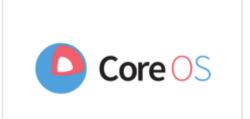

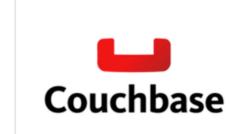

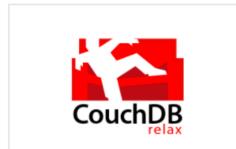

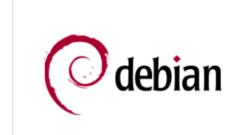

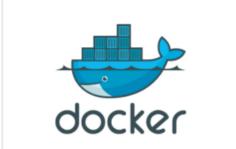

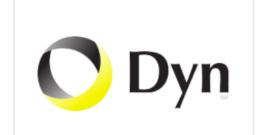

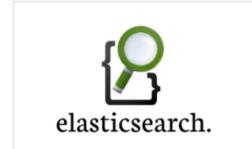

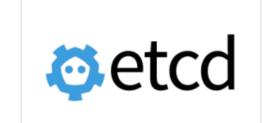

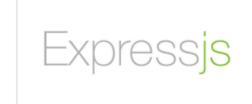

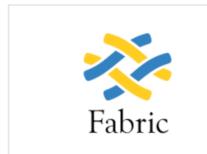

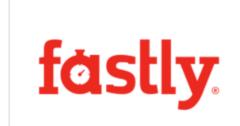

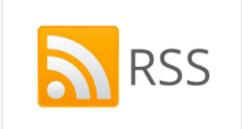

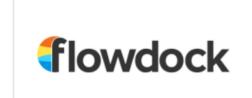

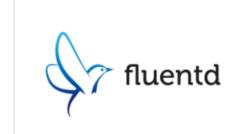

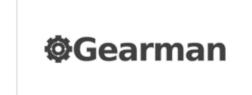

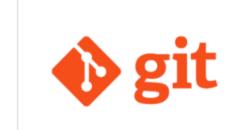

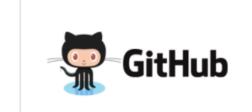

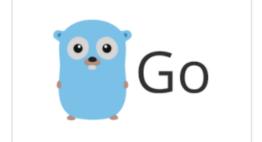

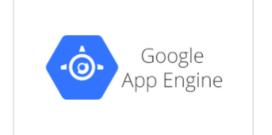

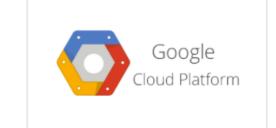

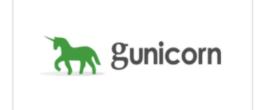

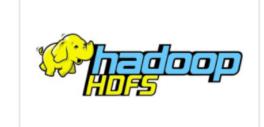

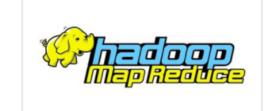

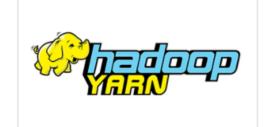

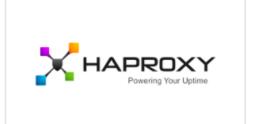

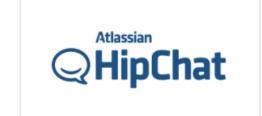

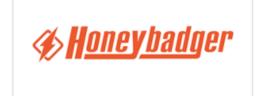

#### What's time series data?

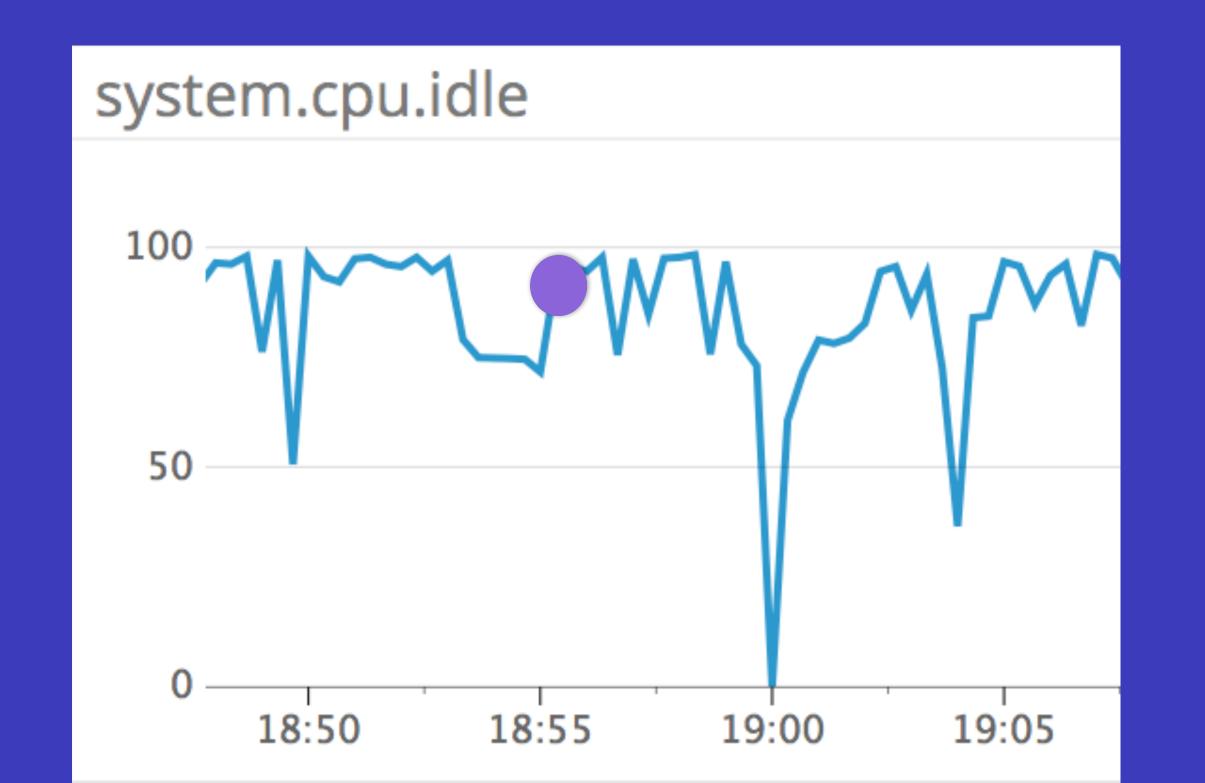

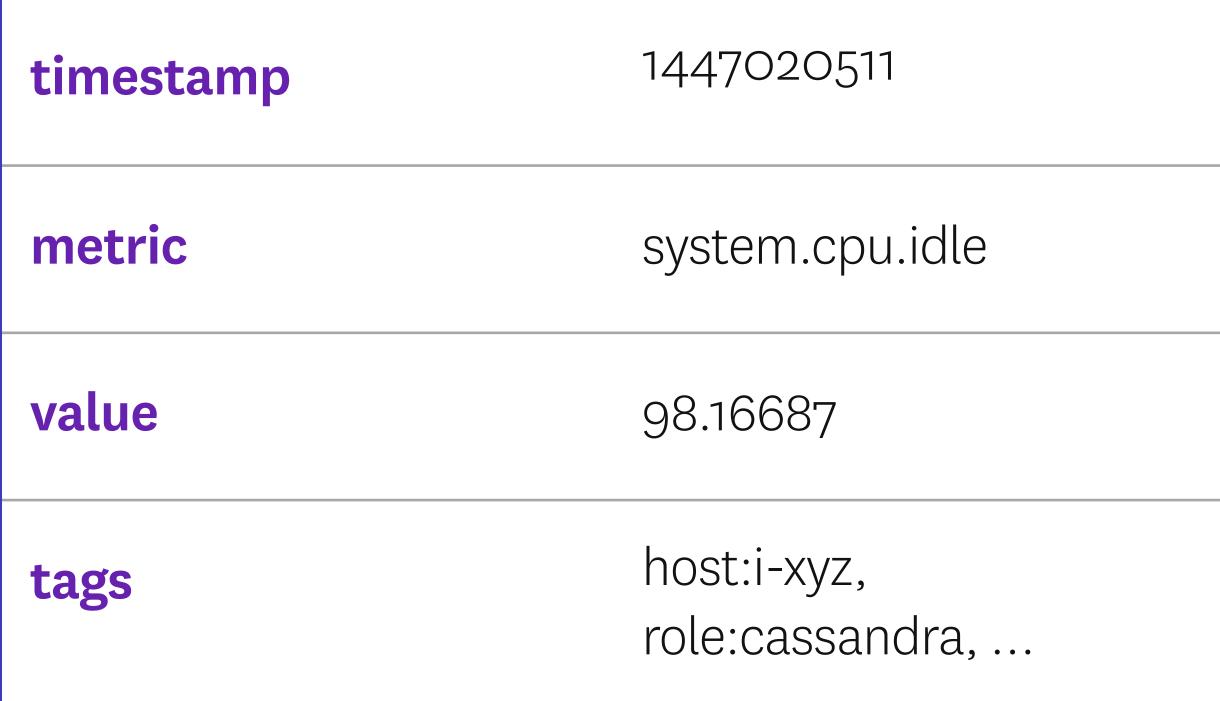

# We collect over a trillion of these per day

...and growing!

# Where to put the petabytes?

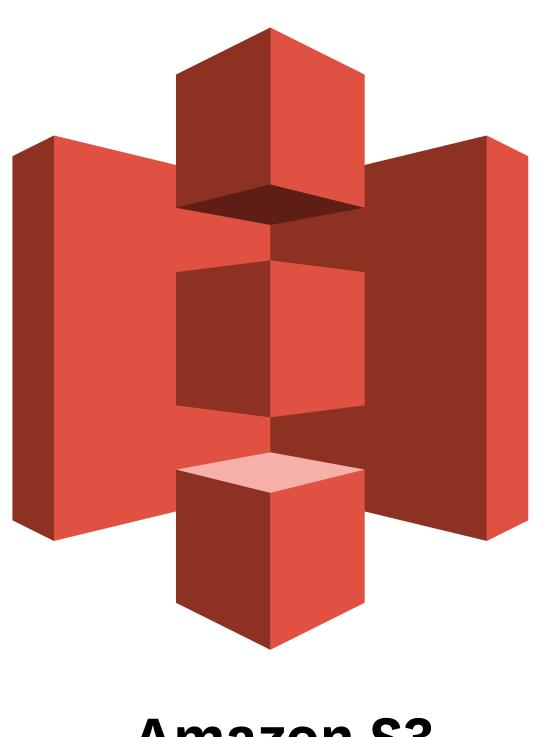

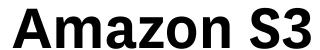

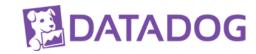

# How data gets to S3

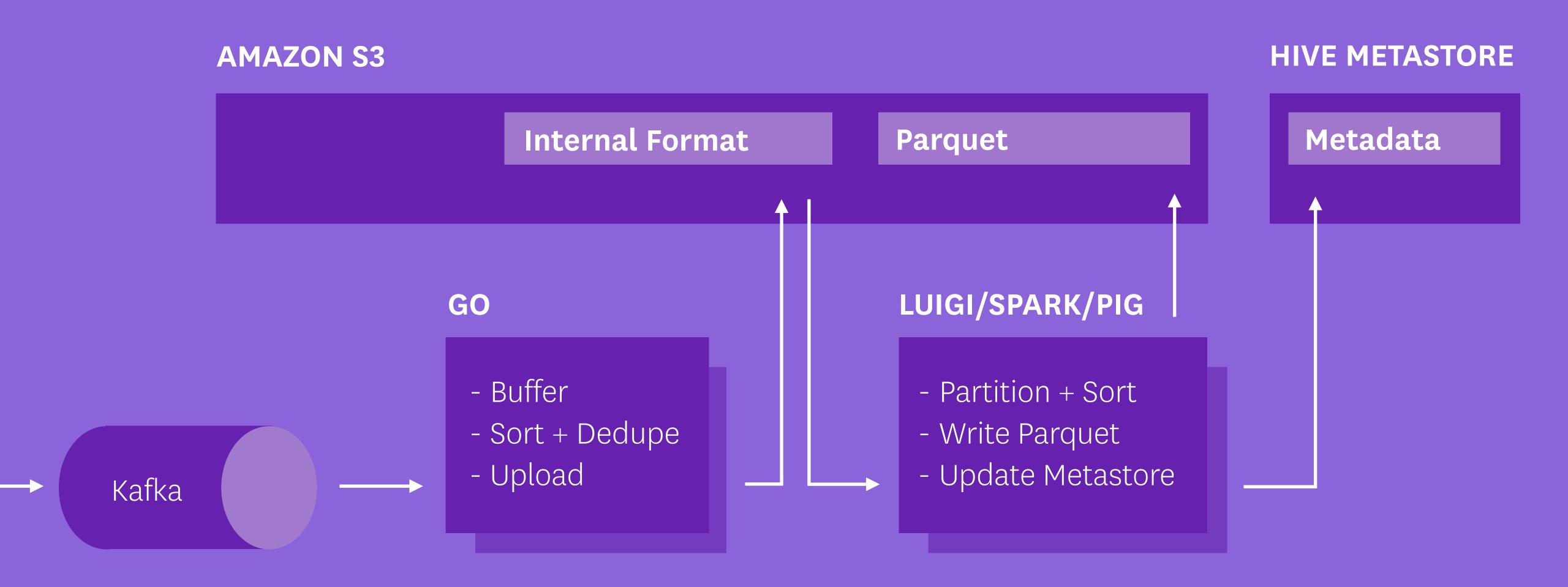

# Isn't this a job for HDFS?

· Causes the "one cluster" problem

- · Causes the "one cluster" problem
- · Come for the storage, get stuck with the servers

- · Causes the "one cluster" problem
- · Come for the storage, get stuck with the servers
- No Java? No data!

· Read data from as many clusters as you want

- · Read data from as many clusters as you want
- Store unlimited stuff(\*) with no management

<sup>\*</sup> Accepting laws of physics and your credit card limit

- · Read data from as many clusters as you want
- · Store unlimited stuff(\*) with no management
- · Rock solid: durability (99.99999999), availability (99.99)

<sup>\*</sup> Accepting laws of physics and your credit card limit

- · Read data from as many clusters as you want
- · Store unlimited stuff(\*) with no management
- · Rock solid: durability (99.99999999), availability (99.99)
- · Access from any programming language

<sup>\*</sup> Accepting laws of physics and your credit card limit

# Decouple data and compute

(BREAK THE RULES!)

# Breaking the rules is fine.

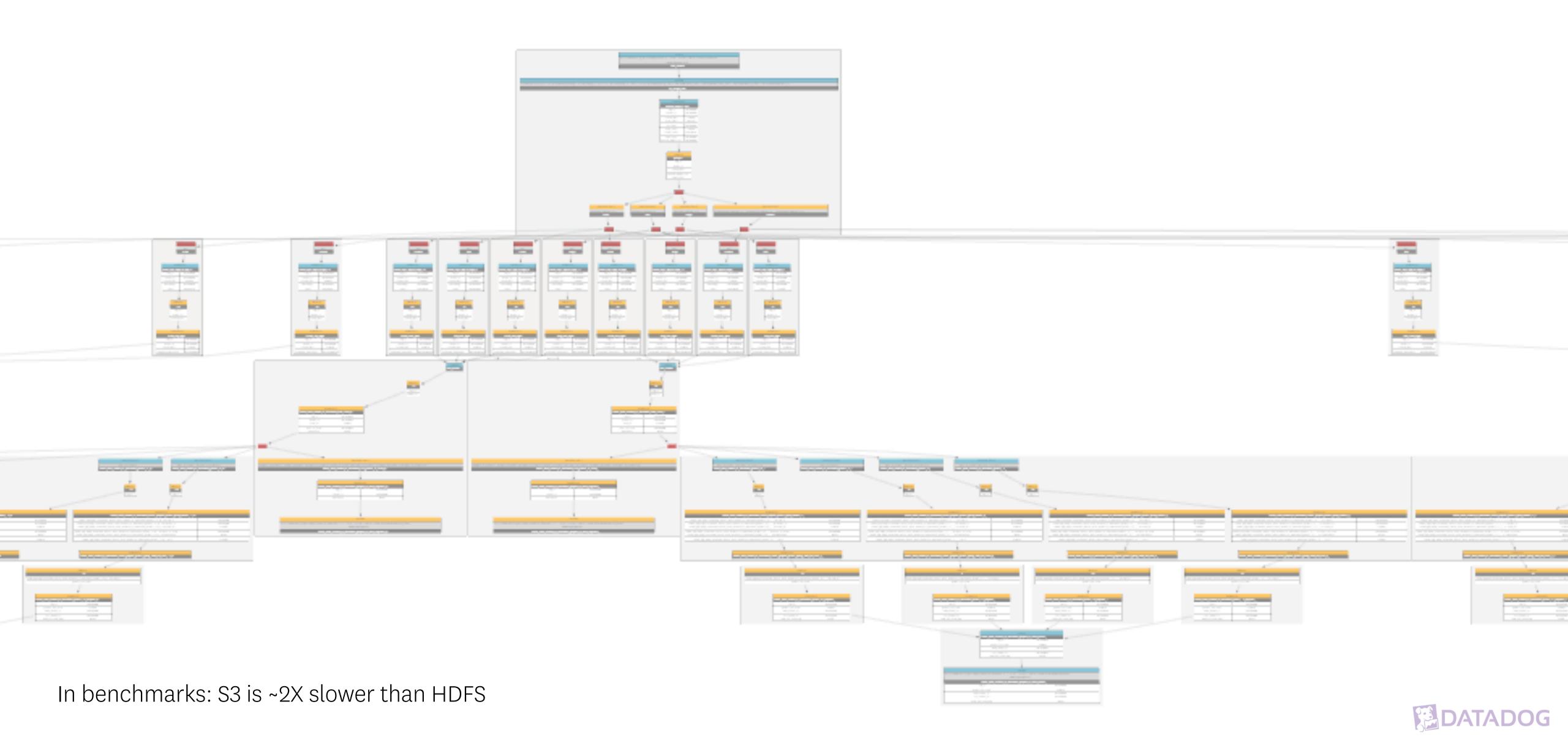

# Breaking the rules is fine.

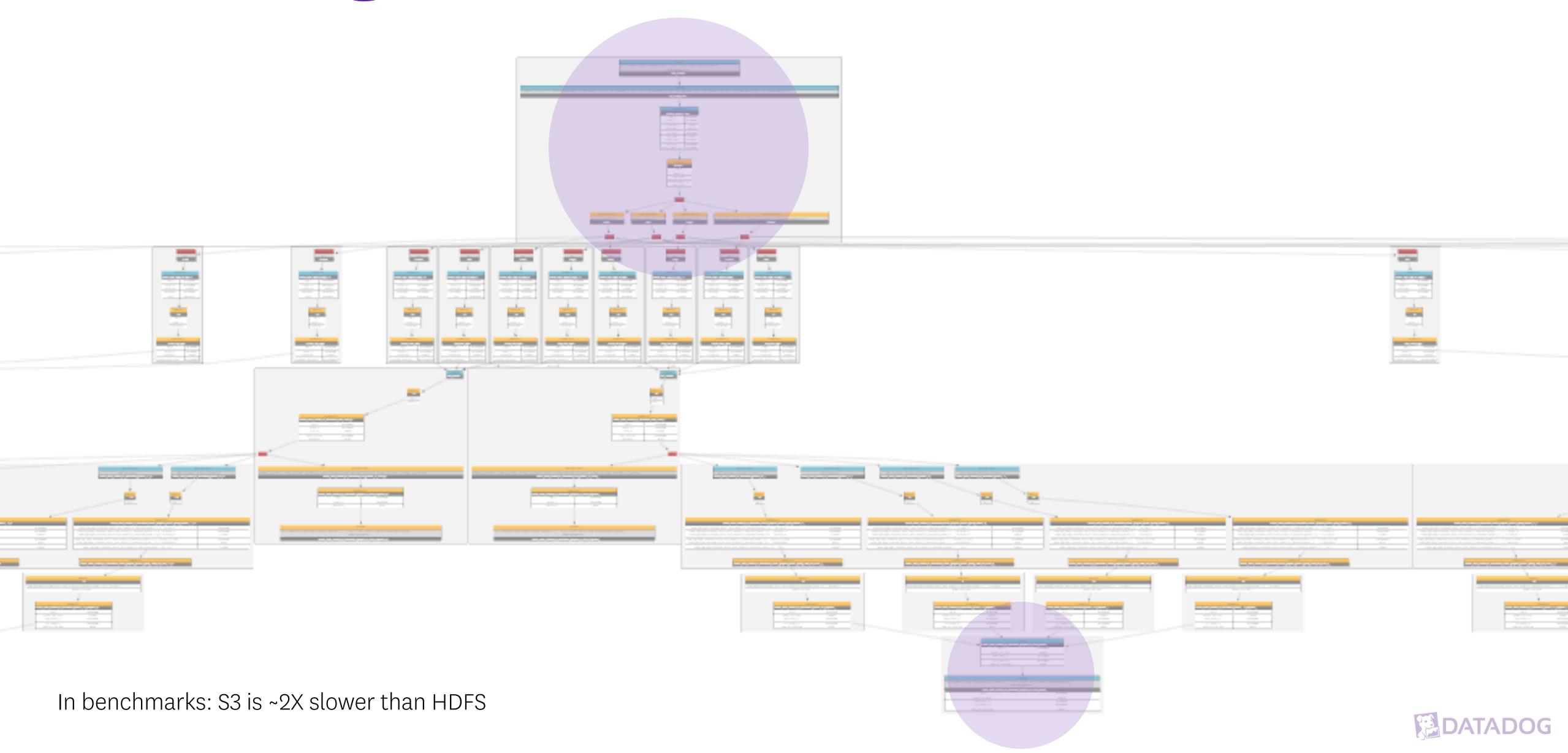

### It's not all roses

#### Listing is sloooow

(A CAUTIONARY TALE)

#### How to fix slow listing

Parallelize it

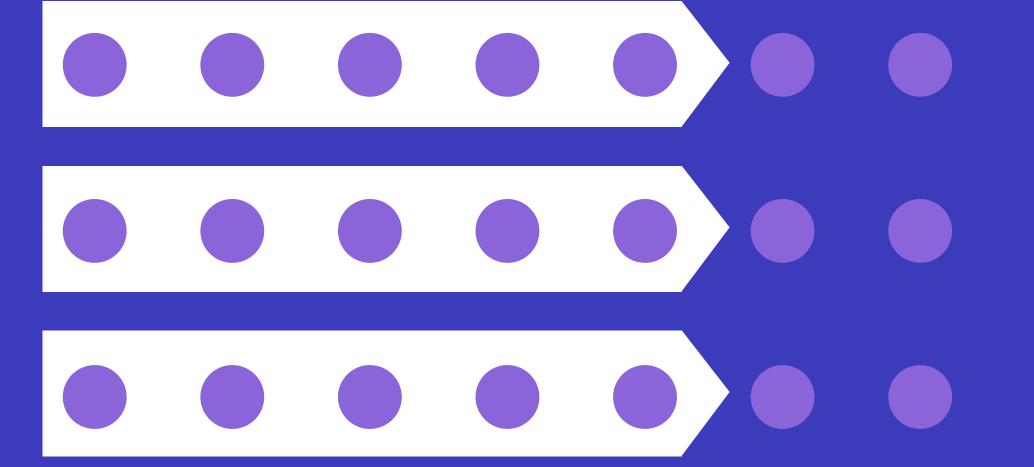

Bigger files

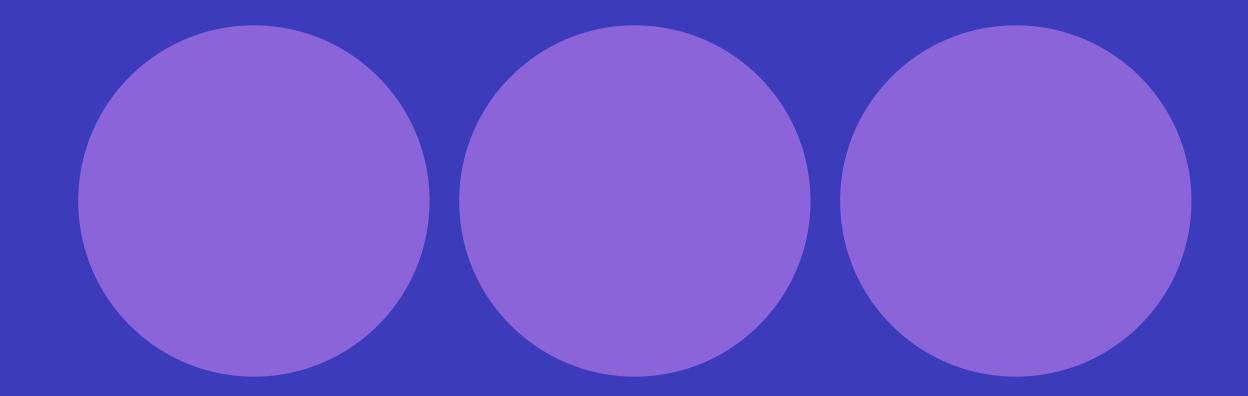

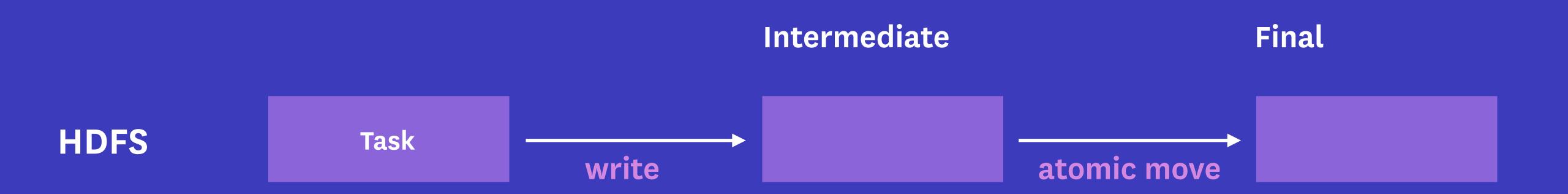

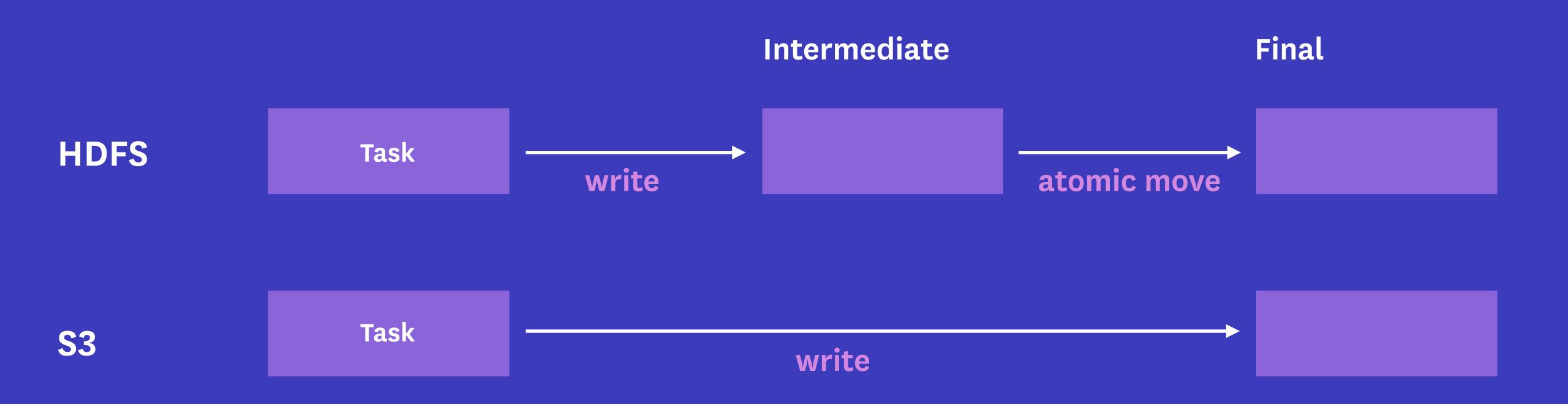

Say goodbye to speculative execution

- · Say goodbye to speculative execution
- Say hello to better task timeouts

### But really: We \$\iiis\$ S3 This is a great system.

- ✓ Data accessible from many clusters
- ✓ Storage is easy to manage
- ✓ It's a multi-language paradise up in here

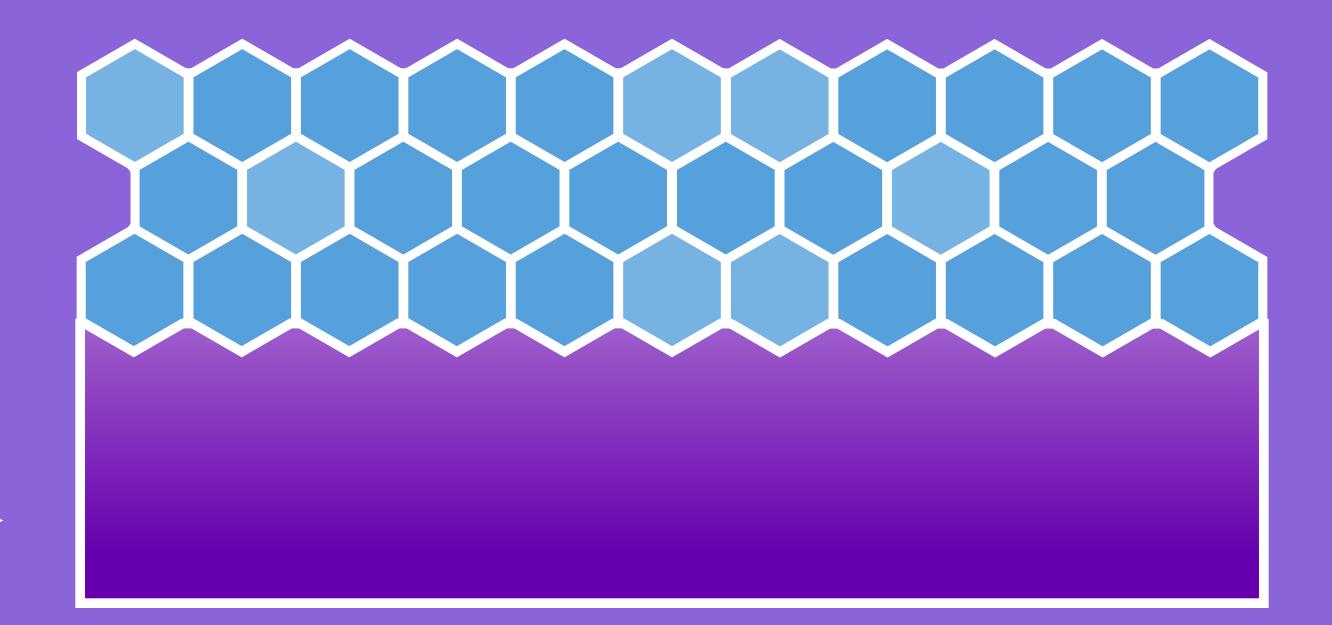

ELASTIC COMPUTE

CLOUD STORAGE

#### TRADITIONALLY

# One cluster to compute it all

#### Instead, we run many, many clusters

- New cluster for every automated job
- 10–20 clusters at a time
- Median lifetime: 2hrs

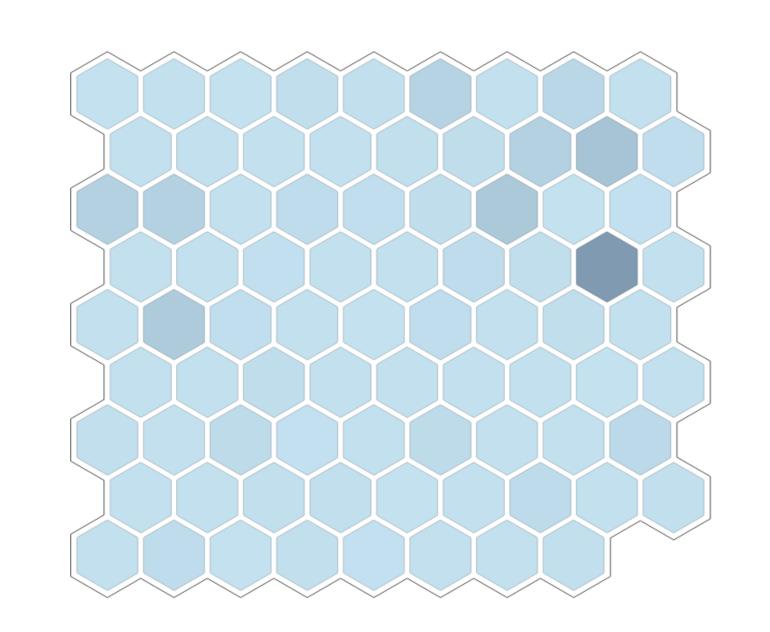

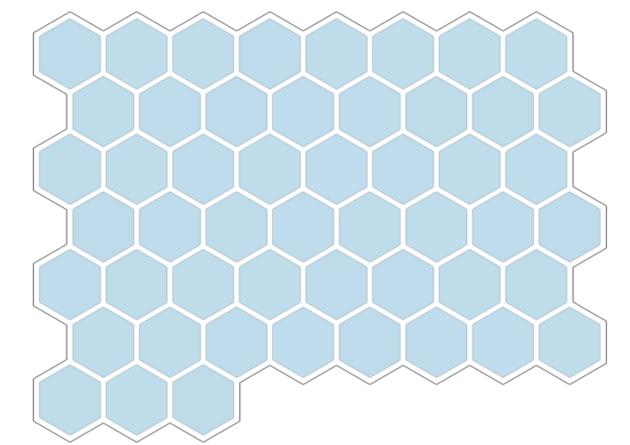

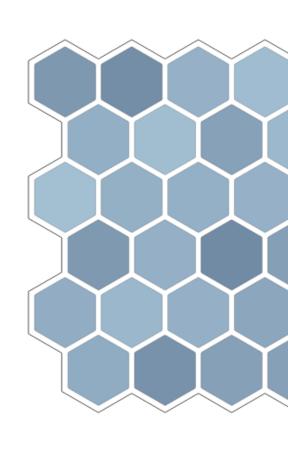

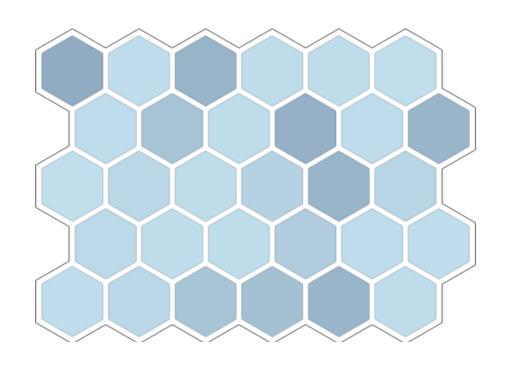

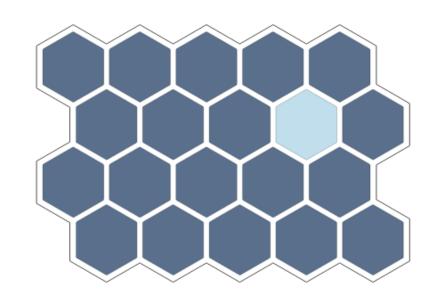

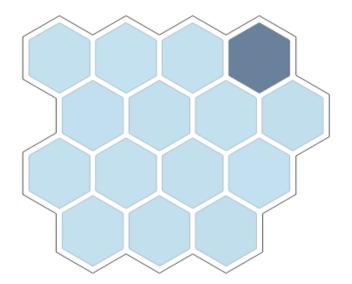

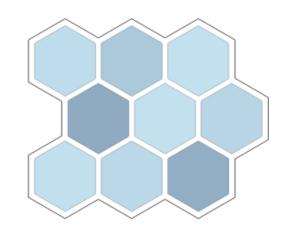

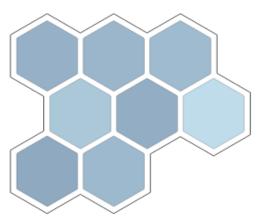

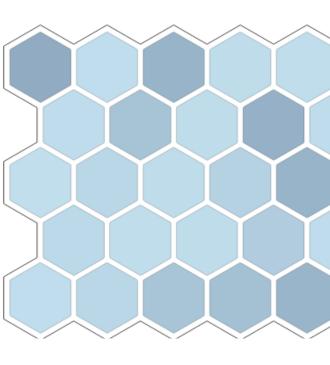

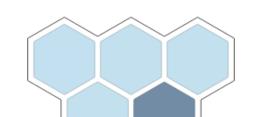

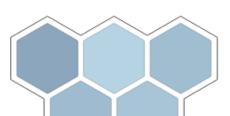

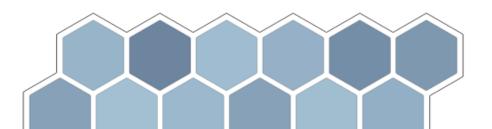

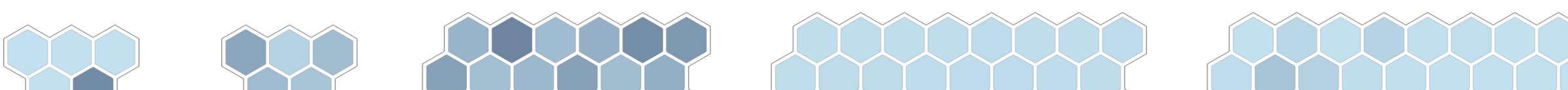

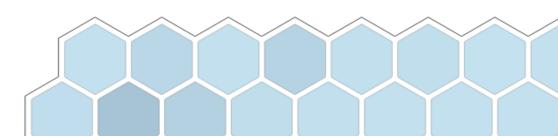

### Why so many clusters?

#### Total isolation

We know what's happening and why

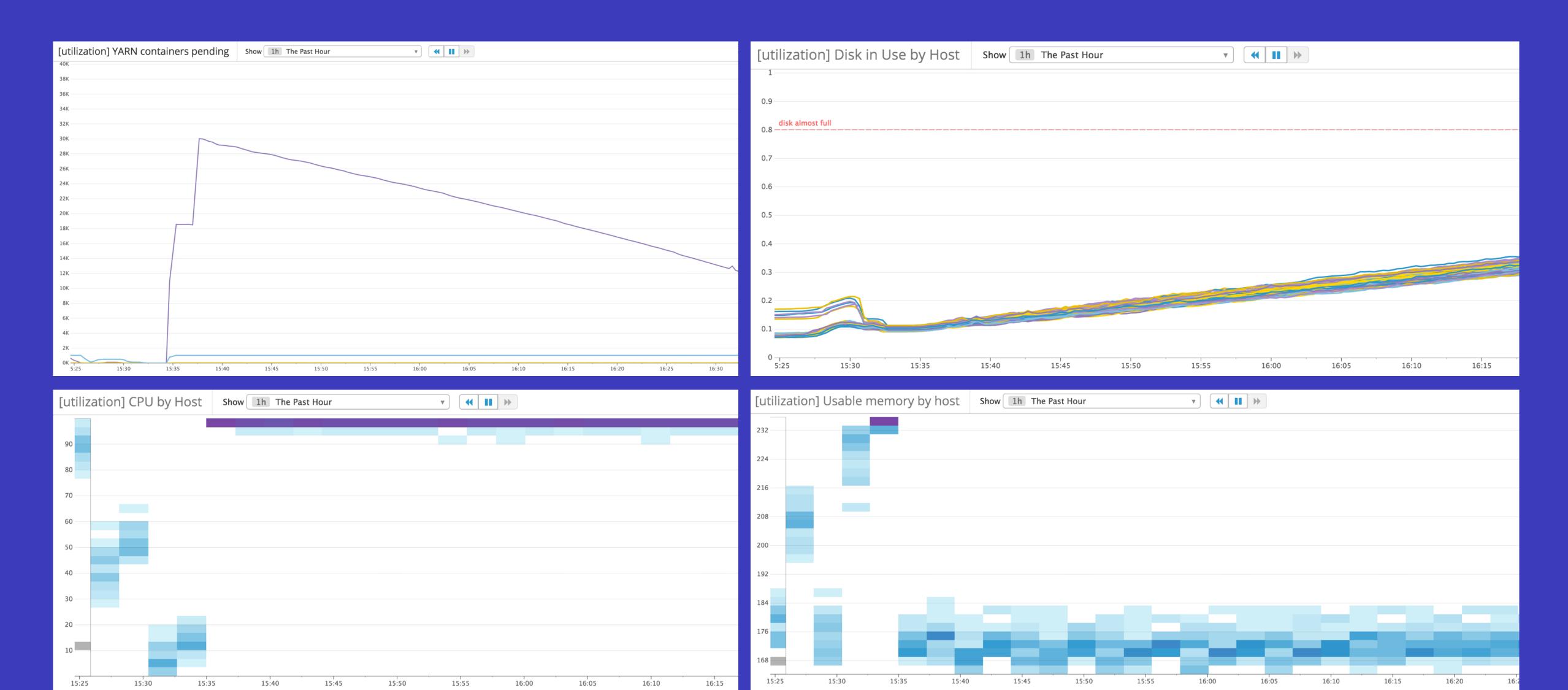

#### No more waiting on loaded clusters

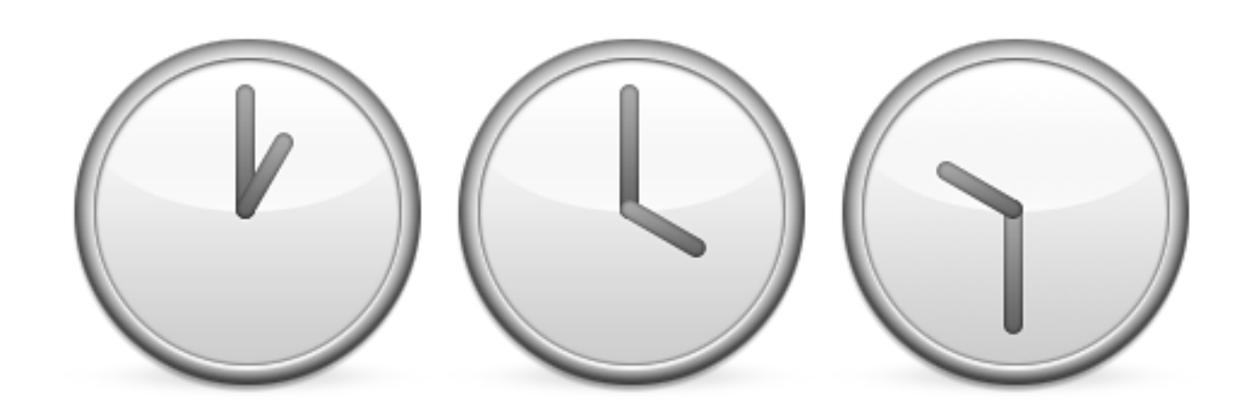

- · Tailor each cluster to the work you want to do
- · Scale up when you need results faster
- · Data scientists and data engineers don't have to wait

#### Pick the best hardware for each job

== ~30% savings over general purpose hardware

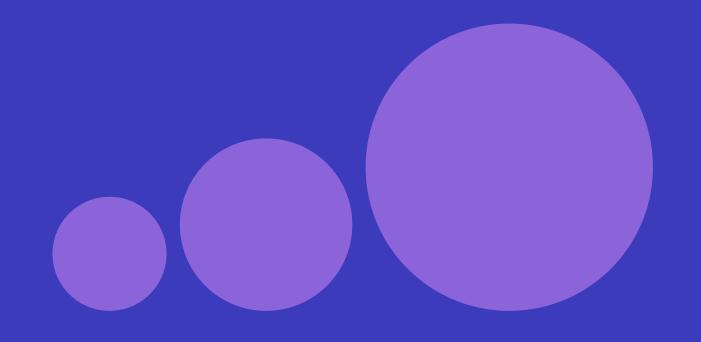

c3
for CPU-bound jobs

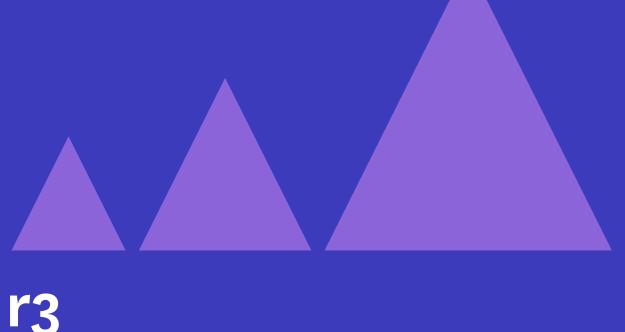

for memory-bound jobs

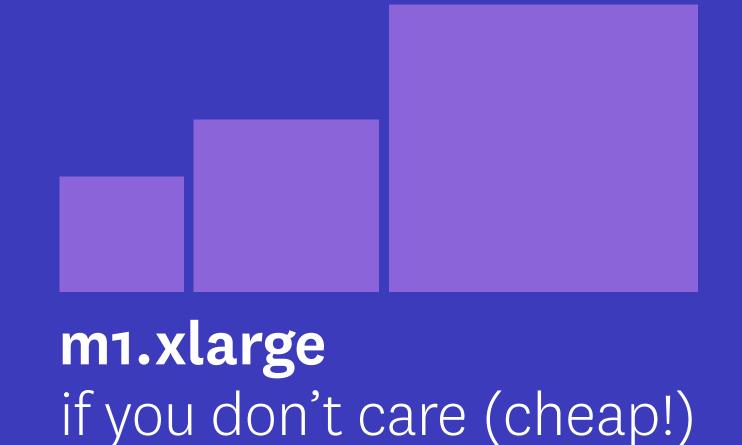

## 100% spot-instance clusters, all the time.\*

Ridiculous savings!

## 100% spot-instance clusters, all the time.\*

Disappearing clusters!

\* (ok, most of the time)

In the big data platform

Bid the on-demand price,
 pay the spot price

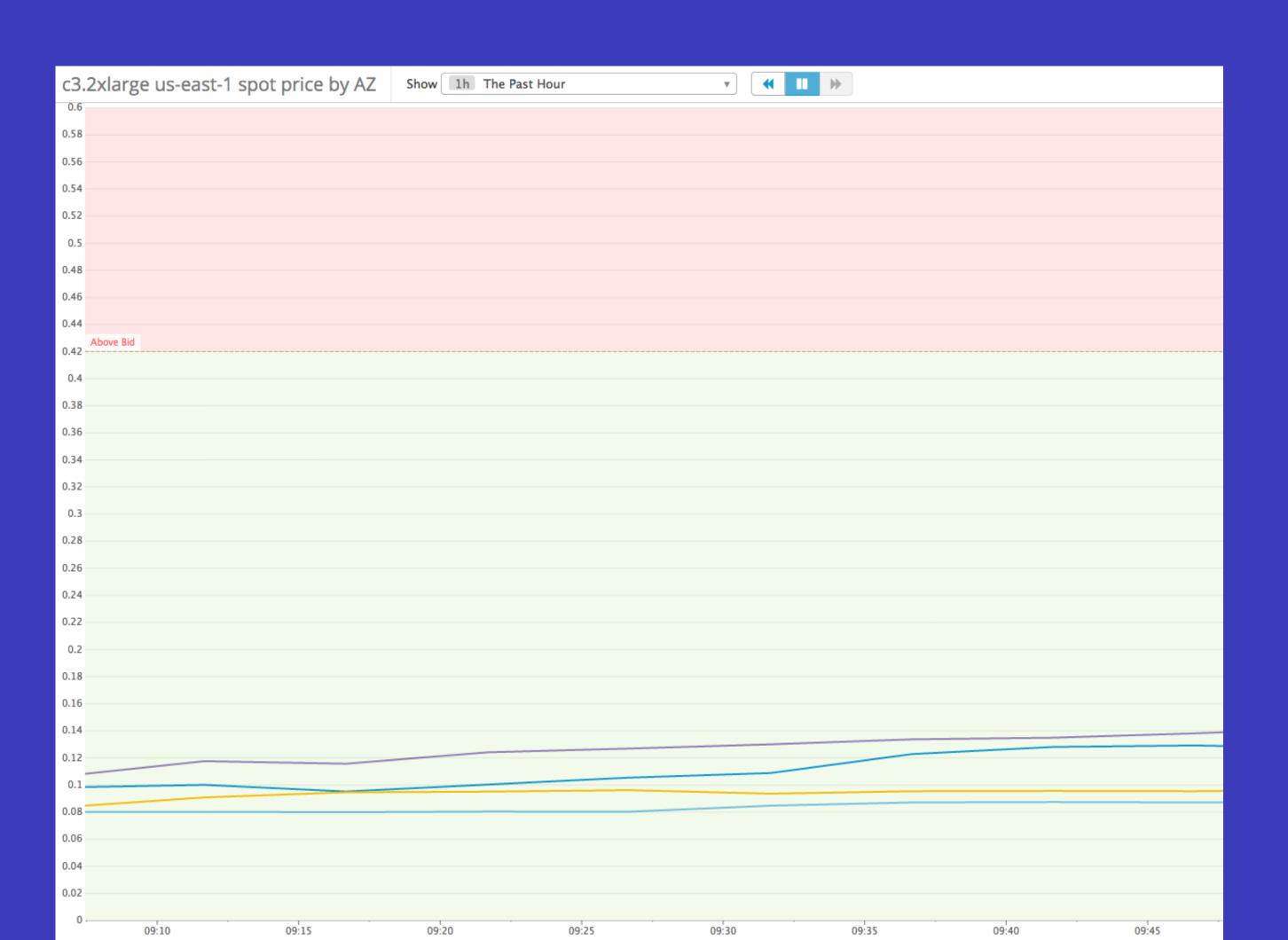

In the big data platform

- Bid the on-demand price,
   pay the spot price
- · Fallback to on-demand instances if you can't get spot

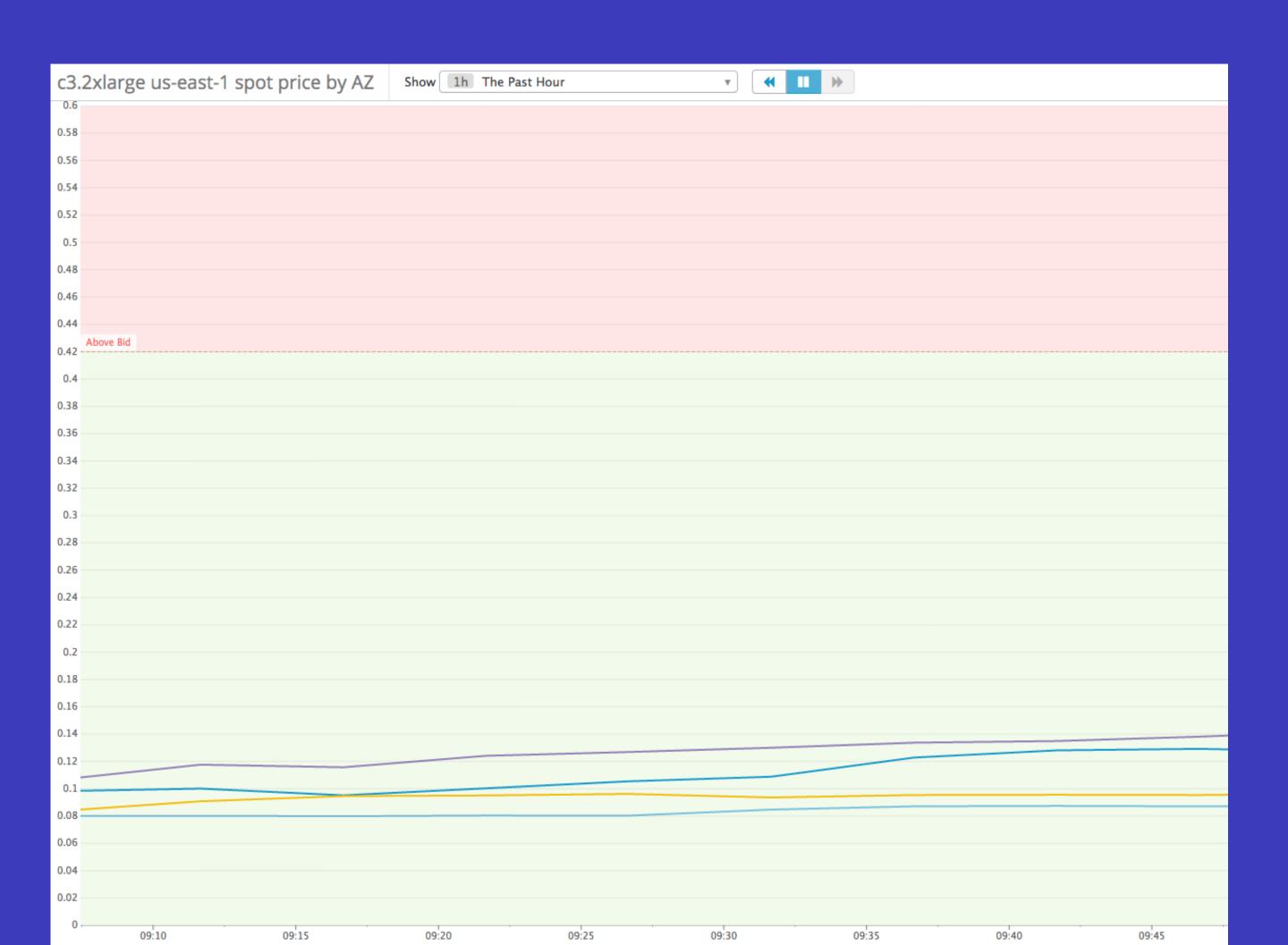

In the big data platform

- · Bid the on-demand price, pay the spot price
- · Fallback to on-demand instances if you can't get spot
- · Monitor everything: jobs, clusters, spot market

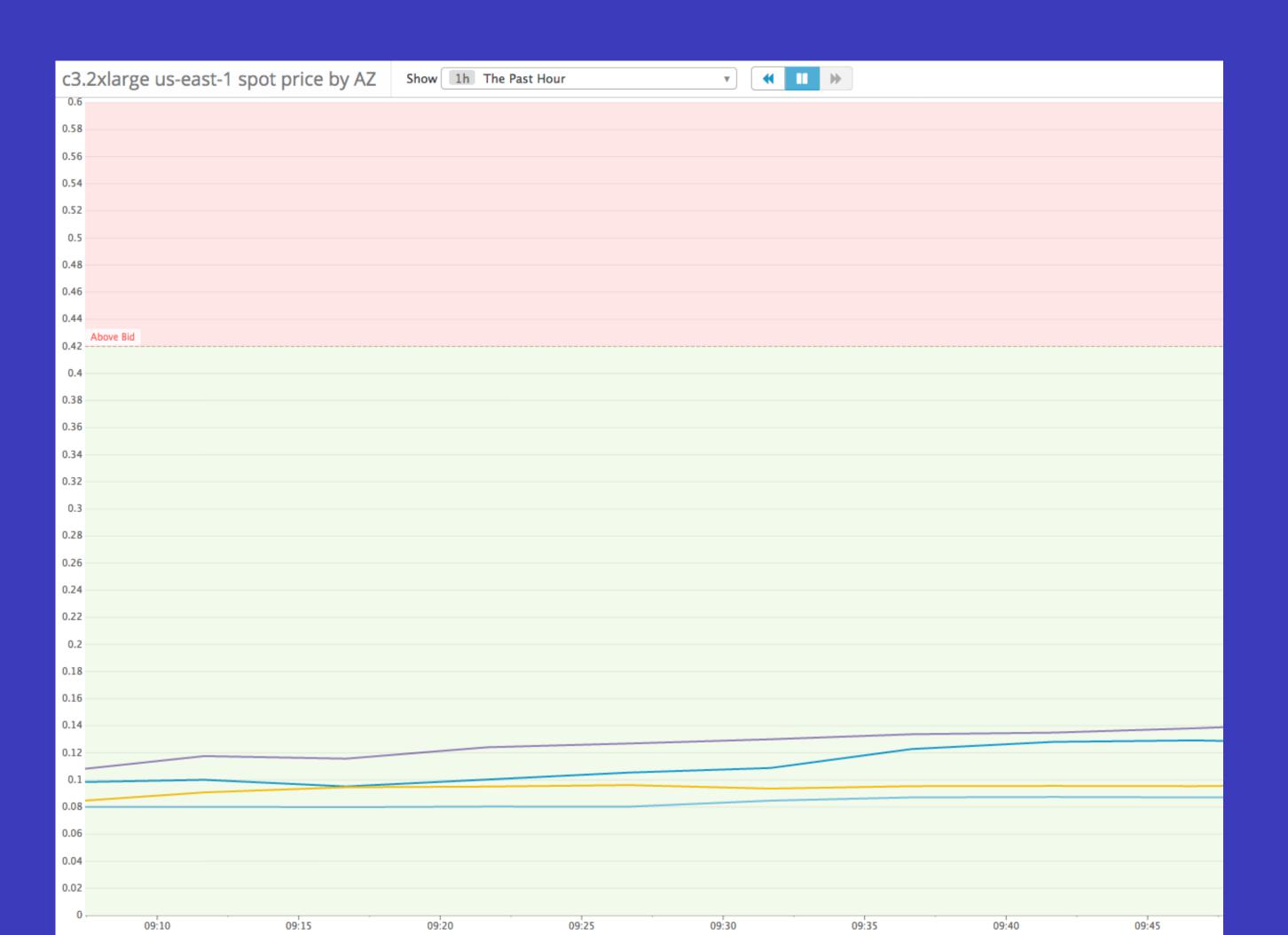

In the big data platform

- · Bid the on-demand price, pay the spot price
- · Fallback to on-demand instances if you can't get spot
- Monitor everything: jobs, clusters, spot market
- Save up to 80% off the on-demand price

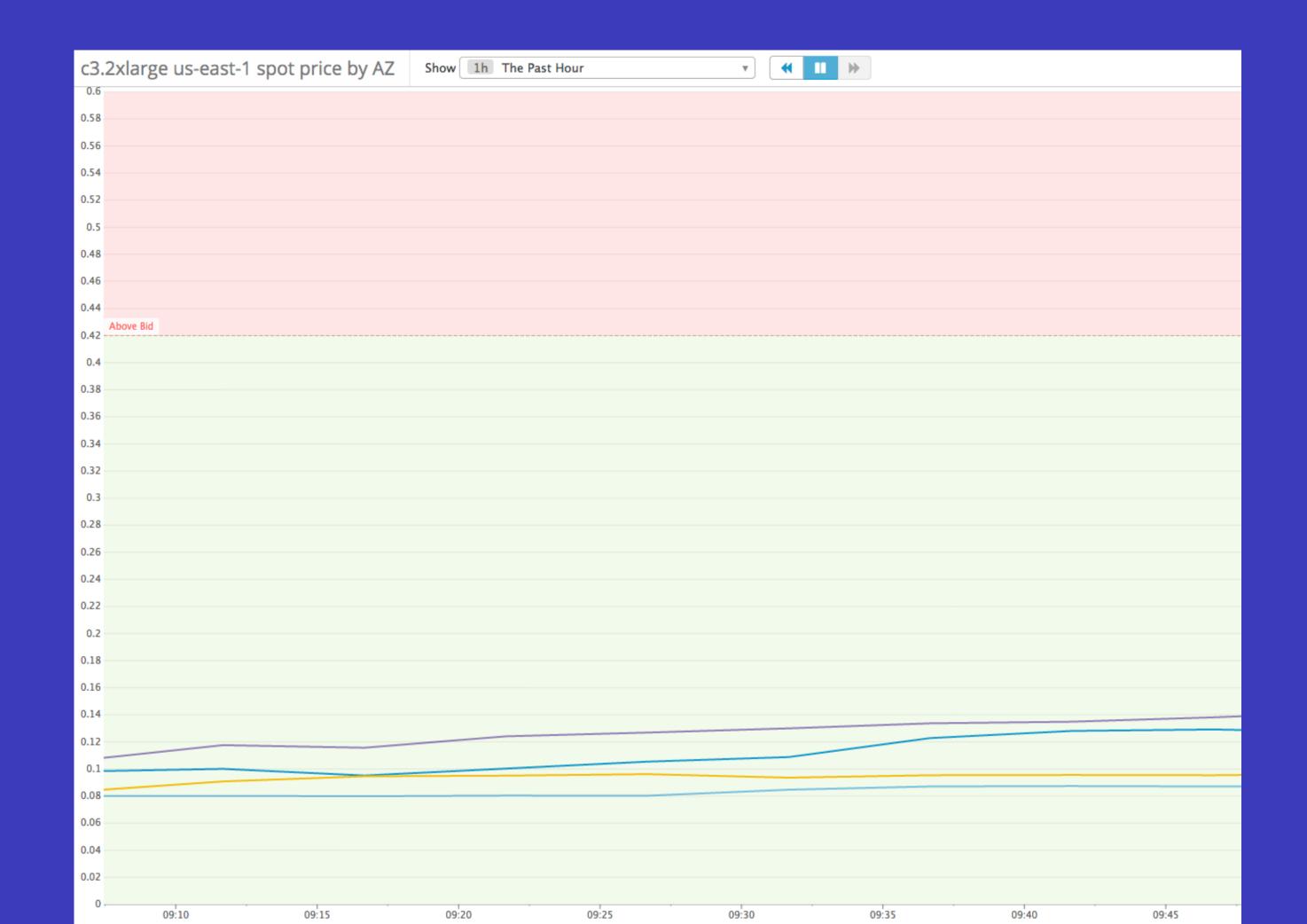

#### Monitor the spot price

Switch hardware when the market gets volatile

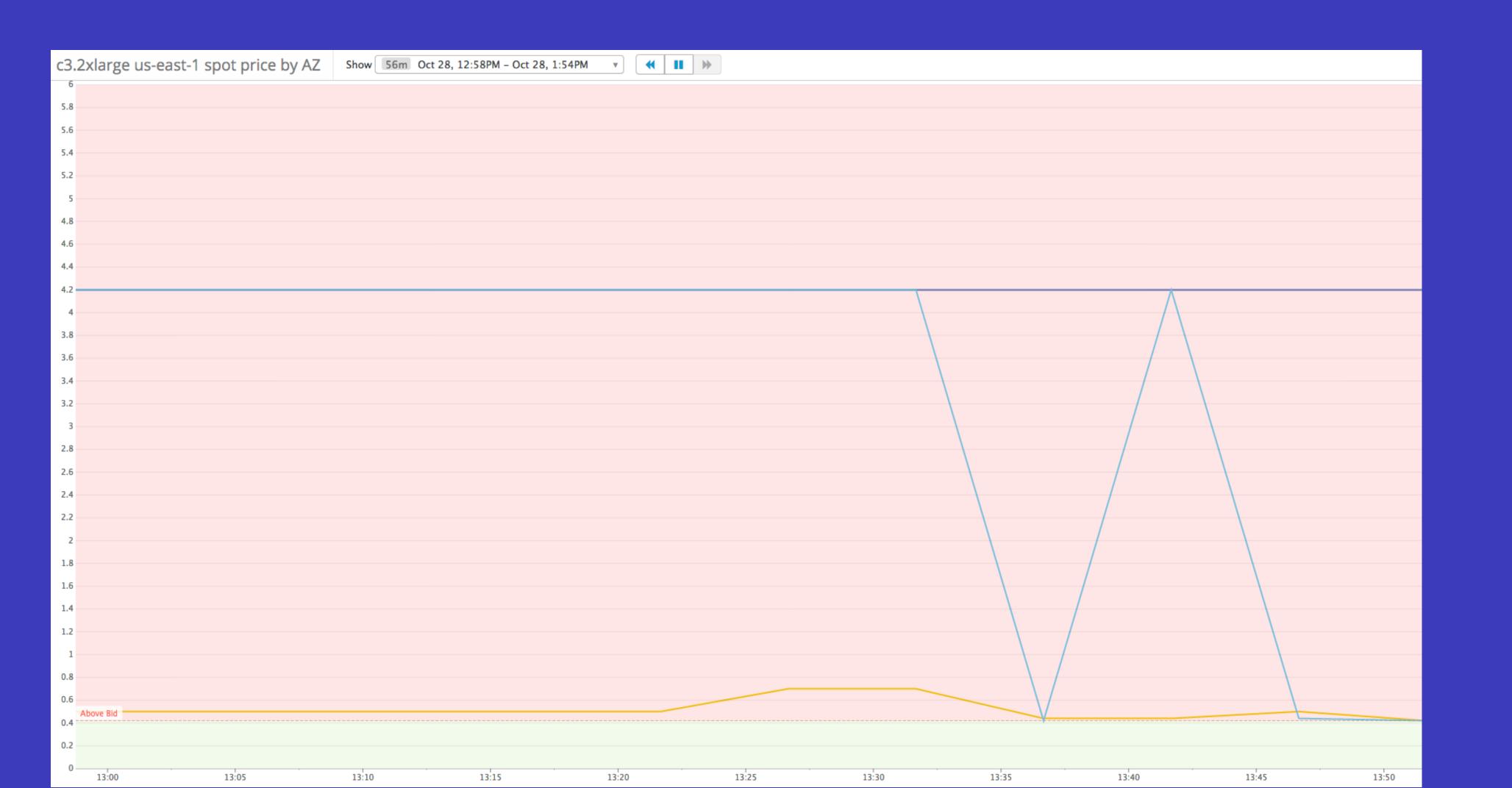

#### We like this strategy a lot!

- ✓ No waiting for the cluster you need
- ✓ No waste from hardware sitting idle
- ✓ Spot clusters are affordable enough to use everywhere

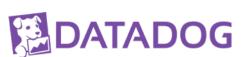

# What's challenging, though?

#### Many things that disappear.

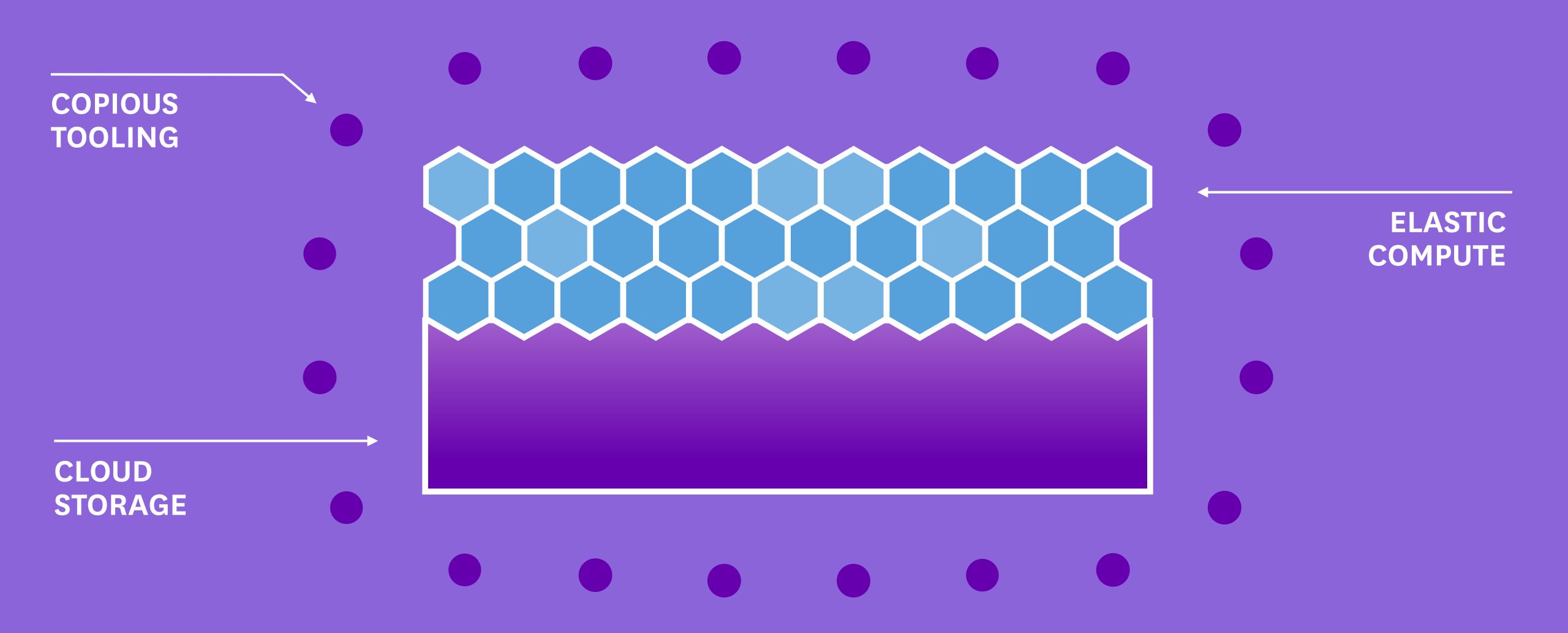

#### Platform as a service

Jobs, Clusters, Schedules, Users, Code, Monitoring, Logs, and more

#### CLI

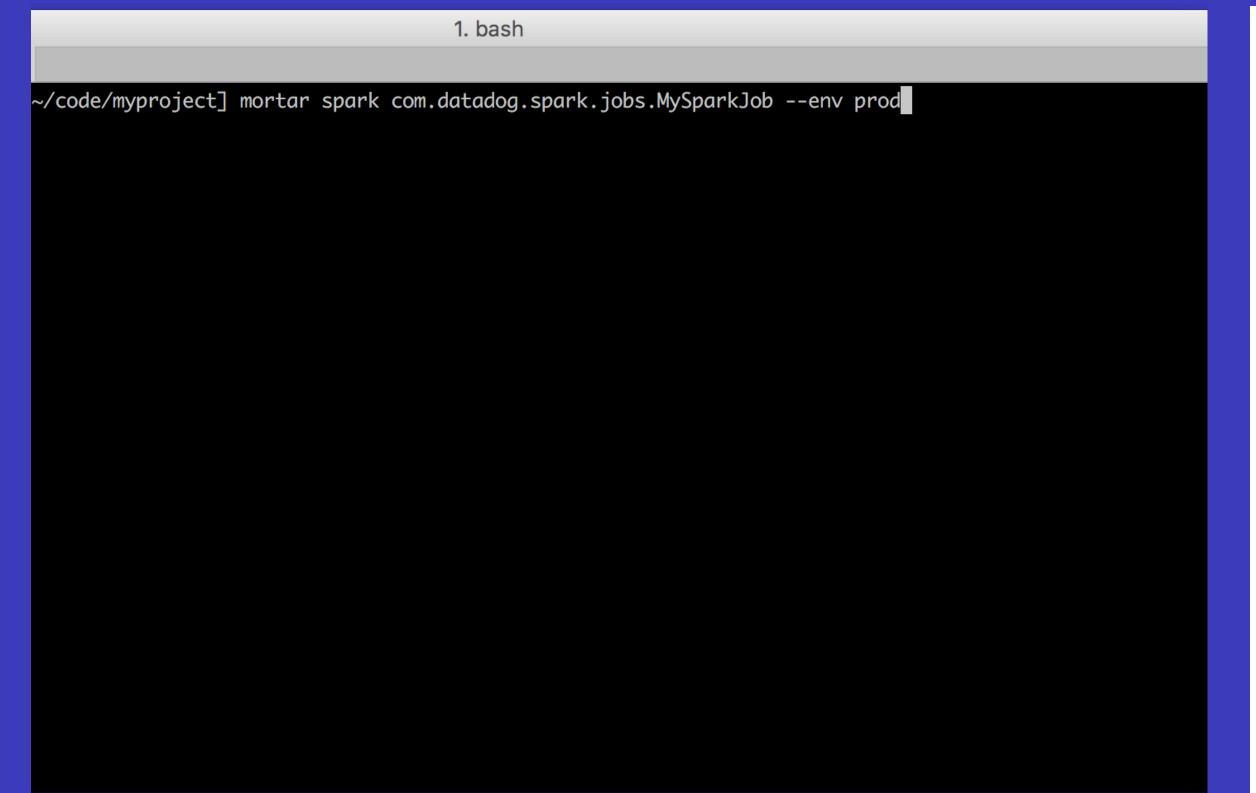

#### Web and APIs

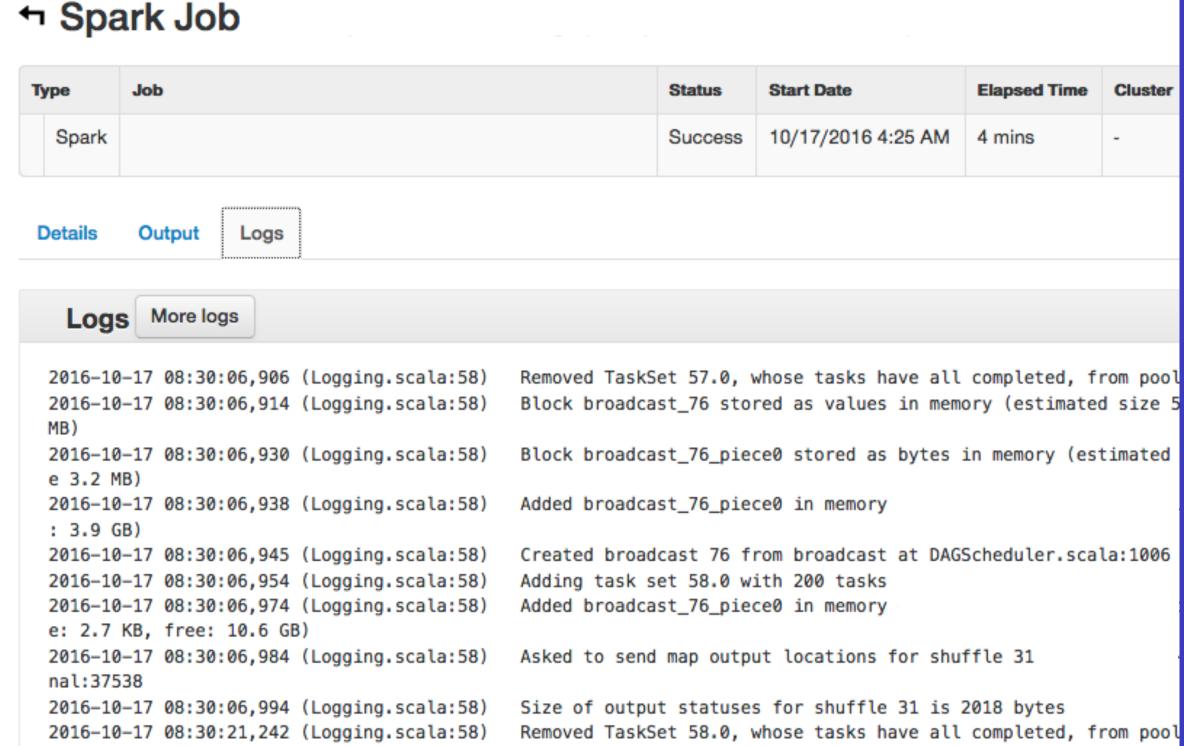

**DATA** 

Amazon S<sub>3</sub>

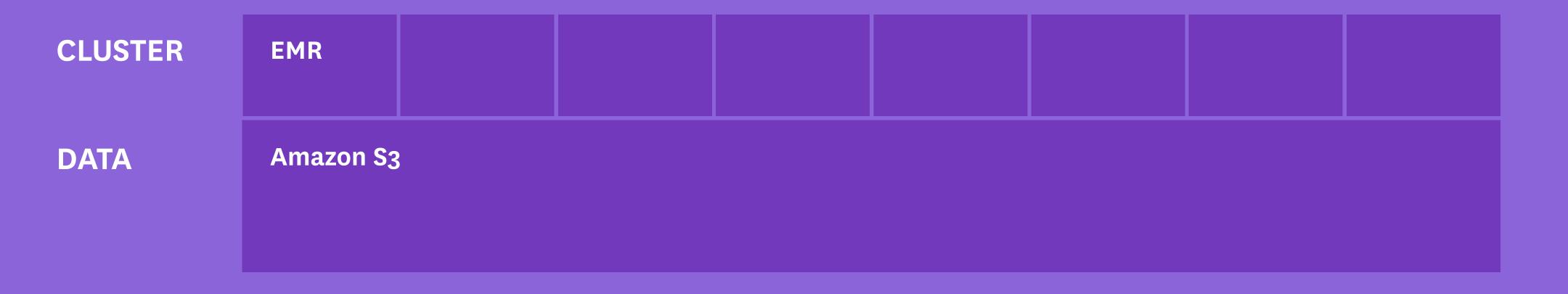

| WORKER  | Pig Workers |  | Spark Workers |  |  |  | Luigi Workers |  |  |  |
|---------|-------------|--|---------------|--|--|--|---------------|--|--|--|
| CLUSTER | EMR         |  |               |  |  |  |               |  |  |  |
| DATA    | Amazon S3   |  |               |  |  |  |               |  |  |  |

| STORAGE | Metadata DB |  |  | Queueing      |  |  |  | Logs          |  |  |
|---------|-------------|--|--|---------------|--|--|--|---------------|--|--|
| WORKER  | Pig Workers |  |  | Spark Workers |  |  |  | Luigi Workers |  |  |
| CLUSTER | EMR         |  |  |               |  |  |  |               |  |  |
| DATA    | Amazon S3   |  |  |               |  |  |  |               |  |  |

| WEB     | Web         |          | API           |       |               |  |  |  |
|---------|-------------|----------|---------------|-------|---------------|--|--|--|
| STORAGE | Metadata DB | Queueing |               |       | Logs          |  |  |  |
| WORKER  | Pig Workers |          | Spark Workers | Luigi | Luigi Workers |  |  |  |
| CLUSTER | EMR         |          |               |       |               |  |  |  |
| DATA    | Amazon S3   |          |               |       |               |  |  |  |

| USER    | CLI         |          | API Clients   |         | Job So        | cheduler |  |  |  |
|---------|-------------|----------|---------------|---------|---------------|----------|--|--|--|
| WEB     | Web         |          |               | API     |               |          |  |  |  |
| STORAGE | Metadata DB | Queueing |               | Logs    | Logs          |          |  |  |  |
| WORKER  | Pig Workers |          | Spark Workers | Luigi \ | Luigi Workers |          |  |  |  |
| CLUSTER | EMR         |          |               |         |               |          |  |  |  |
| DATA    | Amazon S3   |          |               |         |               |          |  |  |  |
|         |             |          |               |         |               |          |  |  |  |

| USER    | CLI         |          | API Clients   | Job S | cheduler | Datadog<br>Monitoring |  |  |  |
|---------|-------------|----------|---------------|-------|----------|-----------------------|--|--|--|
| WEB     | Web         |          | API           |       |          |                       |  |  |  |
| STORAGE | Metadata DB | Queueing | Logs          | Logs  |          |                       |  |  |  |
| WORKER  | Pig Workers |          | Spark Workers |       |          | Luigi Workers         |  |  |  |
| CLUSTER | EMR         |          |               |       |          |                       |  |  |  |
| DATA    | Amazon S3   |          |               |       |          |                       |  |  |  |

## How to find the right cluster when they disappear?

### Cluster tagging for discovery

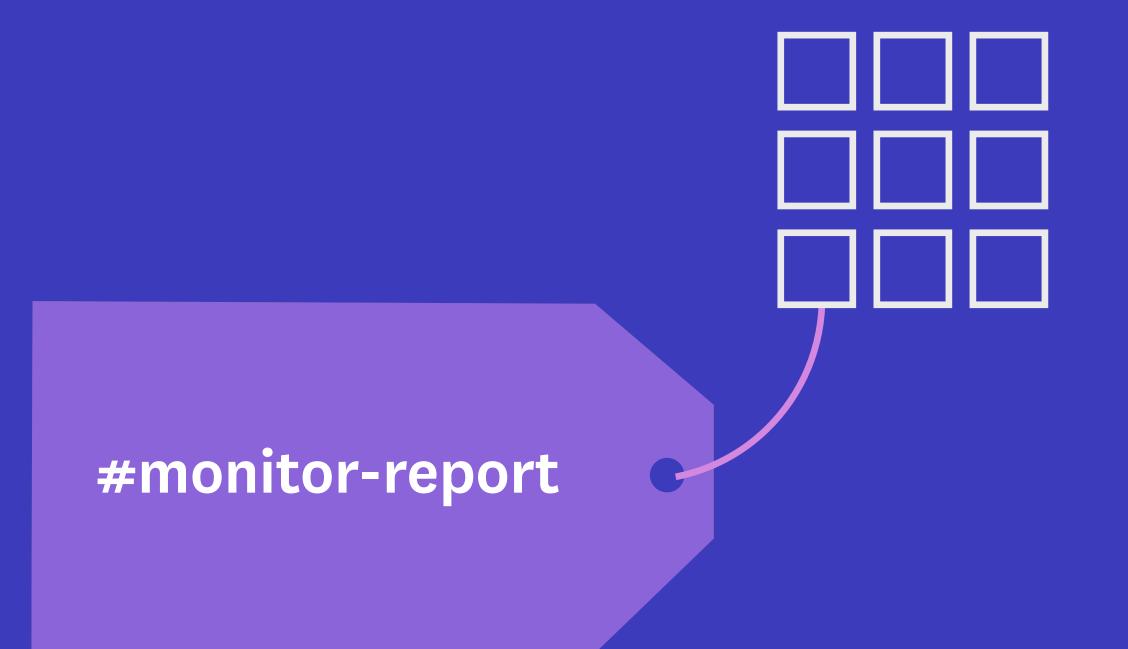

#anomaly -detection

# How to monitor many disappearing clusters?

## Dynamic Monitoring on Tags

#### Dashboards

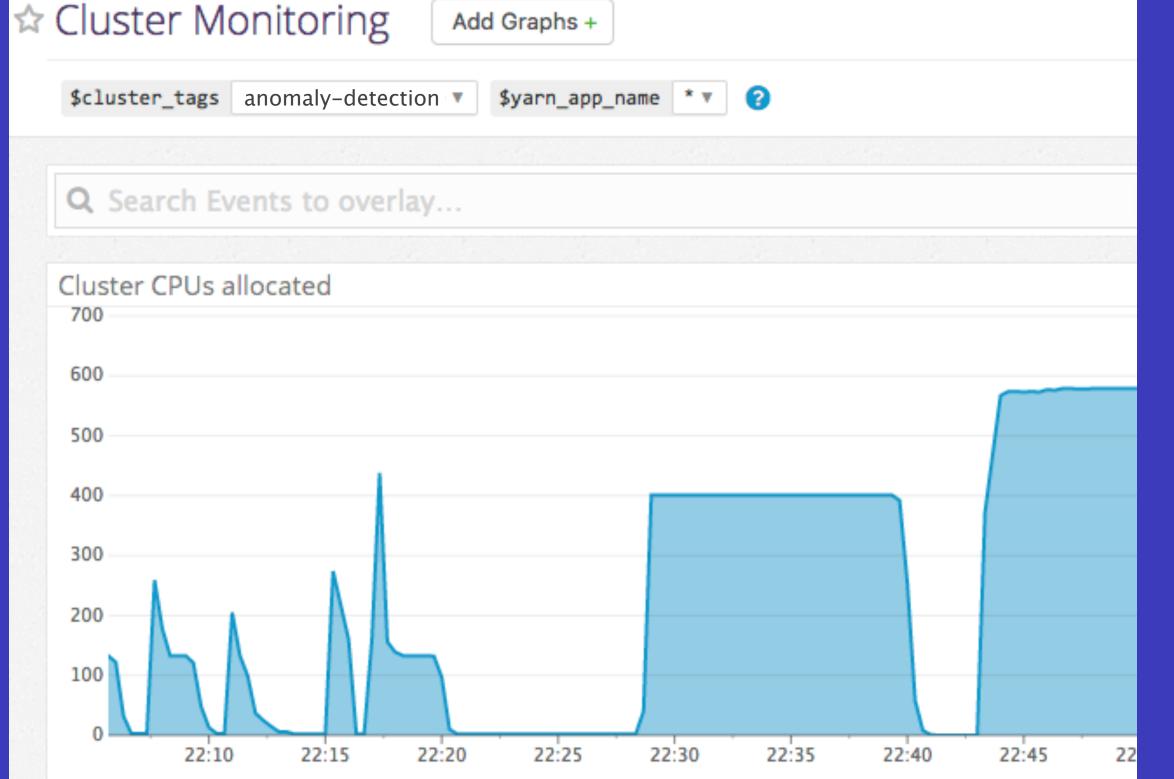

#### **Monitors**

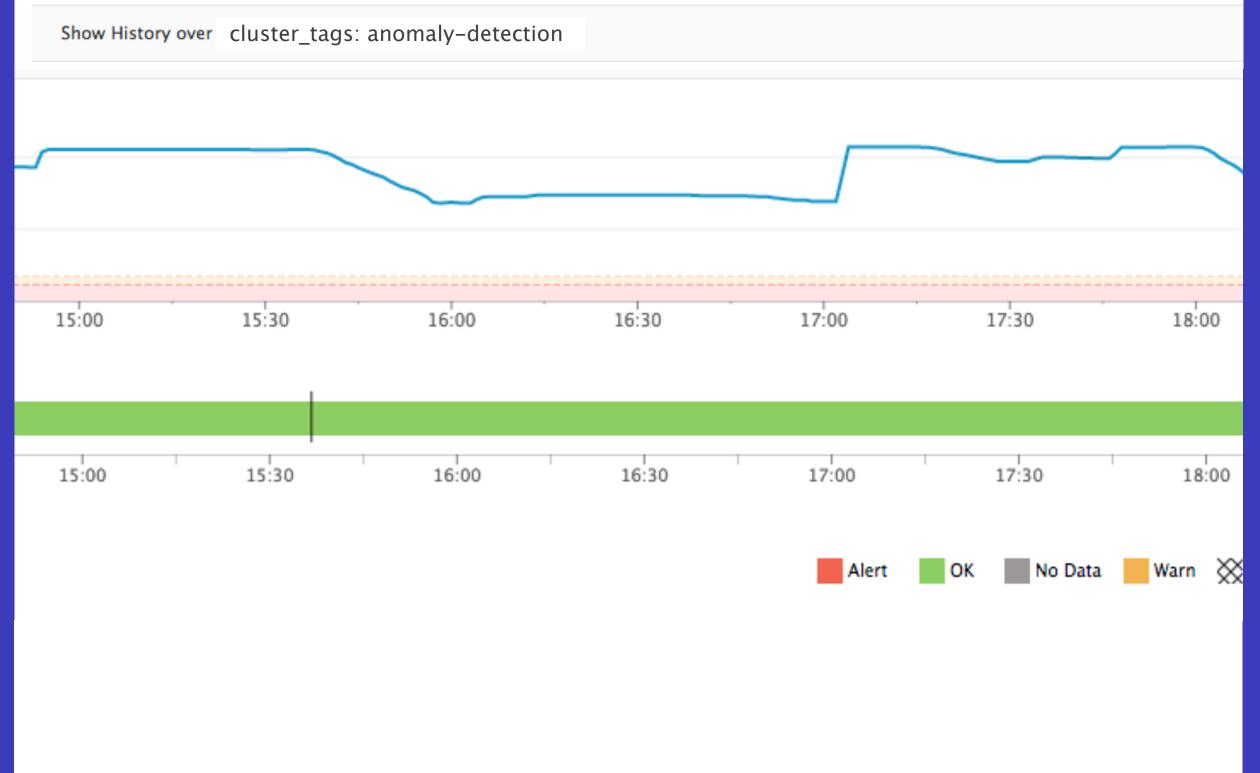

# How to debug problems when the cluster's gone?

#### Send all logs to S3

- · HDFS
- YARN
- · Pig
- Spark

#### Send all logs to S3

- · HDFS
- · YARN
- · Pig
- · Spark

#### Visualize the pipeline

- Lipstick for Pig
- Spark History Server
- · Luigi task flow

#### Send all logs to S3

- · HDFS
- · YARN
- · Pig
- · Spark

#### Visualize the pipeline

- Lipstick for Pig
- Spark History Server
- Luigi task flow

## Preserve historical monitoring data

Keep history, by tag, after the cluster disappears

# How to handle certain cluster failure in your jobs?

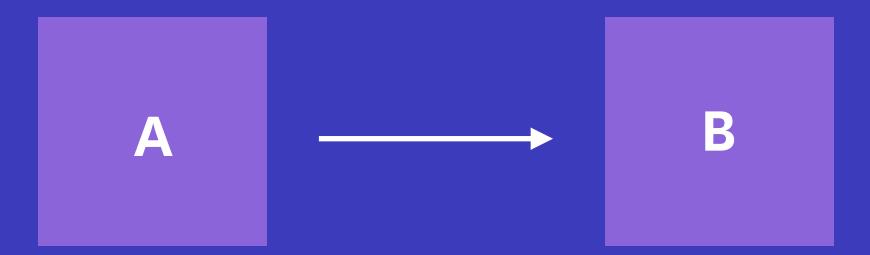

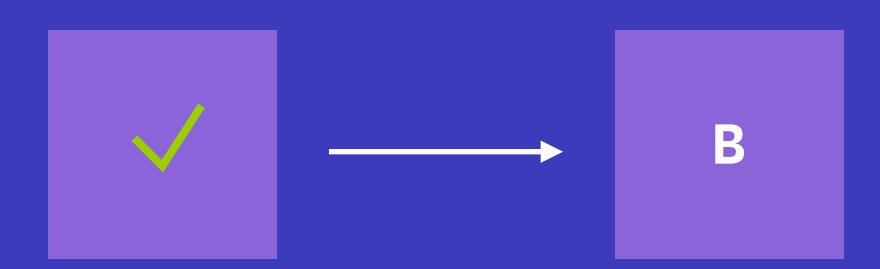

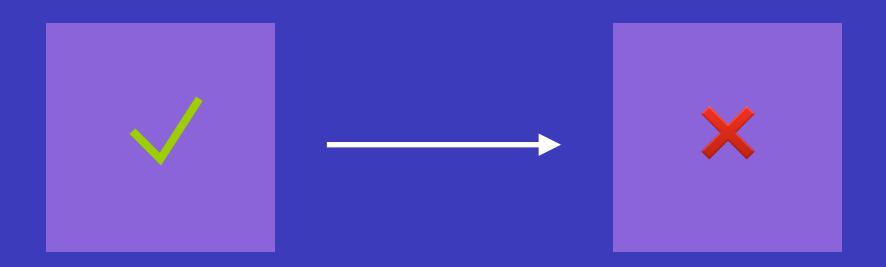

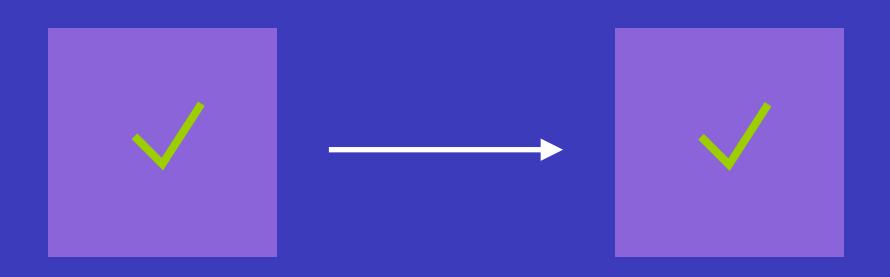

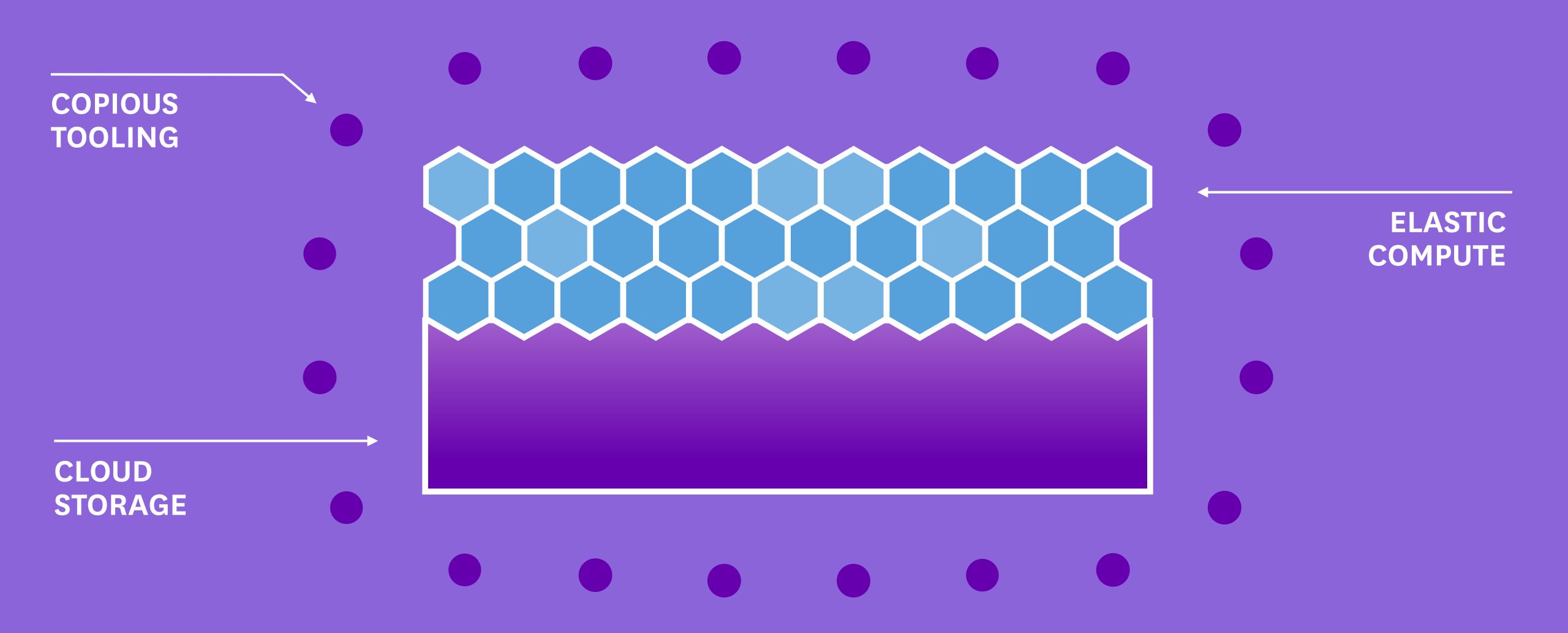

· Use S3 for permanent data, not HDFS

- · Use S3 for permanent data, not HDFS
- · Start from EMR if building yourself

- · Use S3 for permanent data, not HDFS
- · Start from EMR if building yourself
- · Look into a PaaS: Netflix Genie, Qubole, Databricks

- · Use S3 for permanent data, not HDFS
- · Start from EMR if building yourself
- · Look into a PaaS: Netflix Genie, Qubole, Databricks
- · Tag your clusters for dynamic monitoring

- · Use S3 for permanent data, not HDFS
- · Start from EMR if building yourself
- Look into a PaaS: Netflix Genie, Qubole, Databricks
- · Tag your clusters for dynamic monitoring
- · Design for failure with a workflow tool (Luigi, Airflow)

#### Thanks!

Want to work with us on Spark, Hadoop, Kafka, Parquet, and more?

jobs.datadoghq.com

DM me @ddaniels888 or doug@datadoghq.com

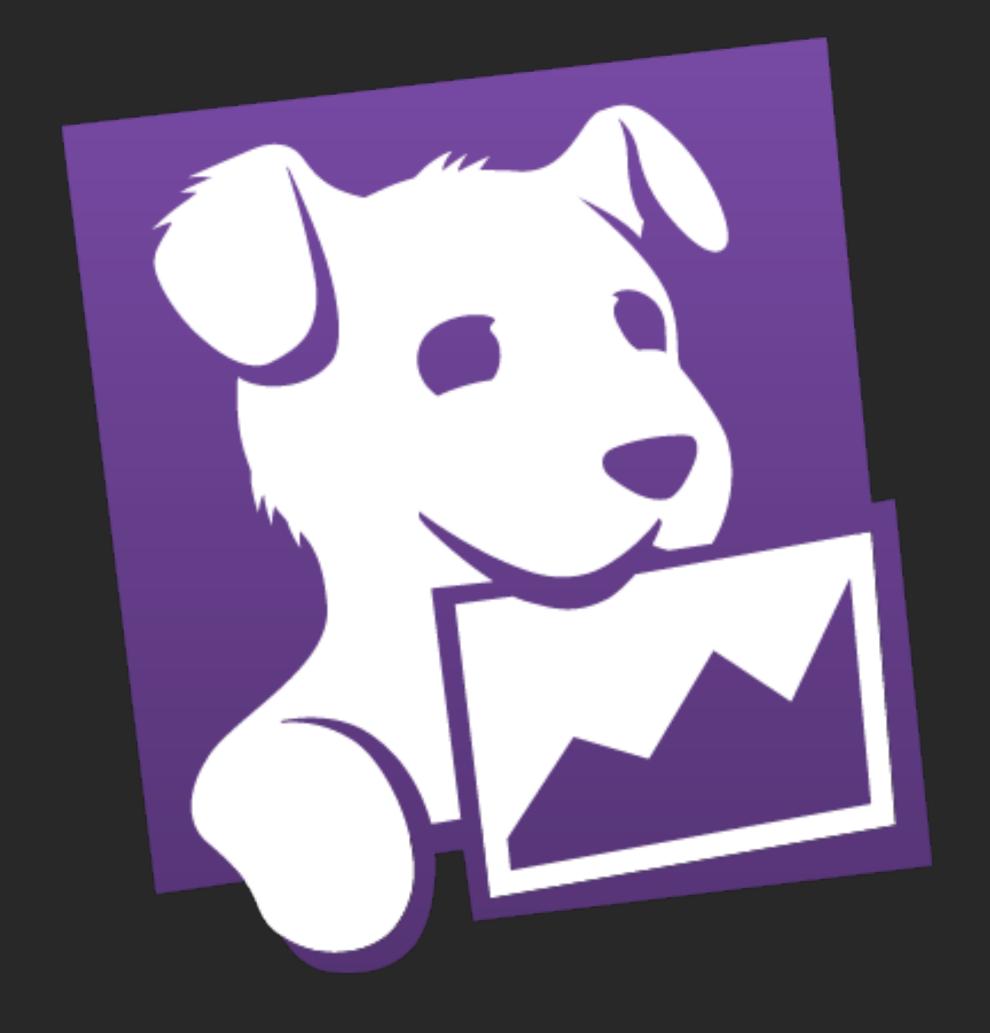

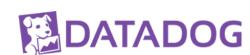